Министерство науки и высшего образования Российской Федерации федеральное государственное бюджетное образовательное учреждение высшего образования «Кубанский государственный университет» Юридический факультет им. А.А. Хмырова

УТВЕРЖДАЮ: Проректор по учебной работе, качеству образования первый проректор Хагуров Т.А. roonueb + 2019 г. Max

# РАБОЧАЯ ПРОГРАММА ДИСЦИПЛИНЫ

# Б1.Б.07 ИНФОРМАЦИОННЫЕ ТЕХНОЛОГИИ В **ЮРИДИЧЕСКОЙ ДЕЯТЕЛЬНОСТИ**

Направление подготовки 40.03.01 Юриспруденция

Направленность (профиль): государственно-правовой

Форма обучения: очно-заочная

Квалификация (степень) выпускника: бакалавр

Краснодар 2019

Рабочая программа дисциплины «Информационные технологии в юридической деятельности» составлена в соответствии с Федеральным государственным образовательным стандартом высшего образования по направлению подготовки 40.03.01 Юриспруденция (уровень бакалавриата), утвержденного приказом Министерства образования и науки Российской Федерации от «01» декабря 2016 г. № 1511.

Программу составил:

к.э.н., доцент кафедры криминалистики и правовой информатики, Маркосян Г.А.

Рабочая программа утверждена на заседании кафедры криминалистики и правовой информатики «11» апреля 2019 г., протокол № 12

Заведующий кафедрой криминалистики и правовой информатики, д.ю.н., доцент Руденко А.В.

Утверждена на заседании учебно-методической комиссии юридического факультета им. А.А. Хмырова «19» апреля 2019 г., протокол No 13

Председатель УМК юридического факультета им. А.А. Хмырова

Прохорова М.Л.

Рецензенты:

Г.М. Меретуков, заведующий кафедрой криминалистики ФГБОУ ВО «Кубанский государственный аграрный университет», доктор юридических наук, профессор, Заслуженный работник науки Кубани

А.А. Долгов, Председатель Совета Краснодарского регионального отделения Ассоциации юристов России, кандидат юридических наук, Заслуженный юрист Кубани

## **1 Цели и задачи изучения дисциплины.**

#### **1.1 Цель освоения дисциплины.**

Дисциплина «Информационные технологии в юридической деятельности» имеет целью формирование и развитие у будущих юристов умений и навыков использования современных информационных технологий. Эффективность работы будущего юриста существенным образом будет зависеть от того, насколько умело и свободно он сможет использовать компьютерные информационные технологии в своей профессиональной. Поэтому одной из основных задач курса является приобщение студентов к использованию возможностей новых информационных технологий, привитие им необходимых навыков и вкуса к работе с современными деловыми программами и применению справочных правовых систем в юридической деятельности.

«Информационные технологии в юридической деятельности» – подготовка студентов к эффективному применению в процессе обучения в вузе и в ходе будущей профессиональной деятельности современных компьютерных технологий, а также ознакомление с элементами теории систем, используемых при разработке, внедрении и оценке информационных технологий в работе юридических систем, при обработке юридической информации.

Дисциплина «Информационные технологии в юридической деятельности» имеет также своей целью повышение общей правовой культуры студентов, формирование у них прочной теоретической базы для понимания и усвоения теоретических и практических навыков работы с информационными технологиями в соответствии с требованиями, установленными Федеральным государственным образовательным стандартом высшего образования по направлению подготовки 40.03.01 «Юриспруденция».

#### **1.2. Задачи дисциплины.**

Основными *задачами* изучения дисциплины «Информационные технологии в юридической деятельности»выступают:

**–** изучение основных закономерностей создания и функционированияинформационных процессов в правовой сфере;

**–** изучение основ государственной политики в области информатики;

**–** изучение методов и средств поиска, систематизации и обработки правовой информации;

**–** изучение наиболее распространенных видов системного и программного обеспечения;

**–** изучение строения компьютерных вычислительных сетей;

получение представления об использования информационно-правовых ресурсов сети Internet.

**–** сформировать знания и практические навыки, необходимые для работы ссовременными сетевыми технологиями.

Освоение дисциплины направлено на формирование у студентов устойчивых знаний и навыков работы с информацией в глобальных компьютерных сетях, способности принимать решения и совершать юридические действия с информацией в точном соответствии с законом.

#### **1.3 Место дисциплины в структуре образовательной программы.**

Дисциплина «Информационные технологии в юридической деятельности» относится к базовой части Блока 1 учебного плана.

Освоение дисциплины базируется на знаниях школьной программы математики и основ информатики и компьютерных технологий.

Знания, навыки и умения, полученные в ходе изучения дисциплины, должны всесторонне использоваться студентами:

- на всех этапах обучения в вузе;

- при изучении различных дисциплин учебного плана, выполнении домашних заданий, подготовке рефератов, эссе, докладов, курсовых и дипломных работ;

- в ходе дальнейшего обучения в магистратуре и аспирантуре;

- в процессе последующей профессиональной деятельности при решении прикладных задач, требующих получения, обработки и анализа актуальной правовой информации, создания электронных документов.

Освоение дисциплины «Информационные технологии в юридической деятельности» дает необходимые базовые знания для изучения других дисциплин информационно-правового цикла ФГОС ВО (например, «Правовой информатики» и «Правовая статистика», выполнения курсовых работ, написания рефератов и выпускной квалификационной работы, также, является базовой для успешного прохождения и освоения практик, формирующих профессиональные навыки обучающихся, прохождения государственной итоговой аттестации, а также для последующего успешного обучения в магистратуре и аспирантуре.

#### 1.4 Перечень планируемых результатов обучения по дисциплине, соотнесенных с планируемыми результатами освоения образовательной программы.

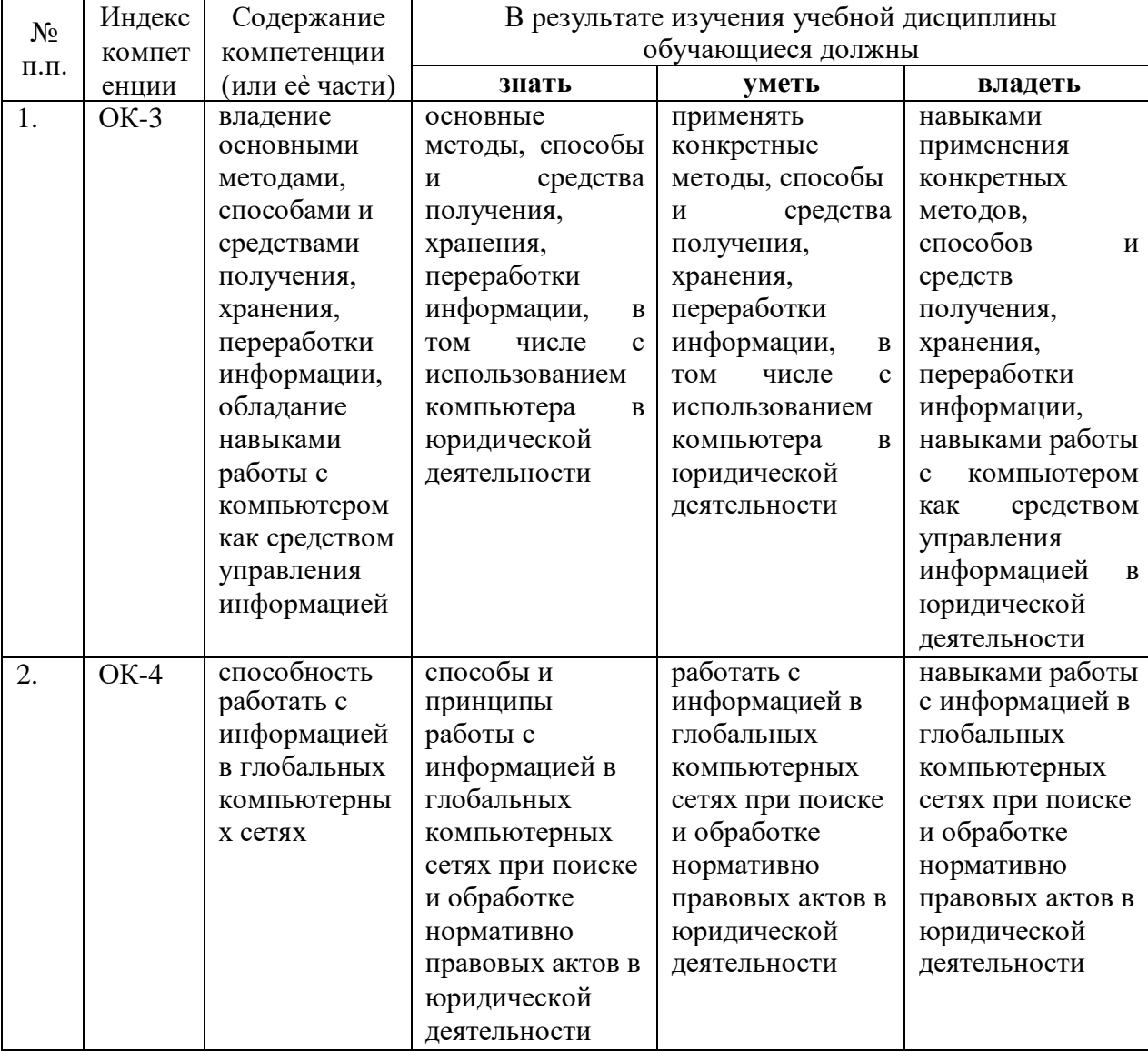

Изучение данной учебной дисциплины направлено на формирование у обучающихся общекультурных компетенций (ОК)

## **2. Структура и содержание дисциплины.**

## **2.1 Распределение трудоѐмкости дисциплины по видамработ.**

Общая трудоѐмкость дисциплины составляет 4 зач. ед. (144 часов), их распределение по видам работ представлено в таблице

*(для студентов ОЗФО).*

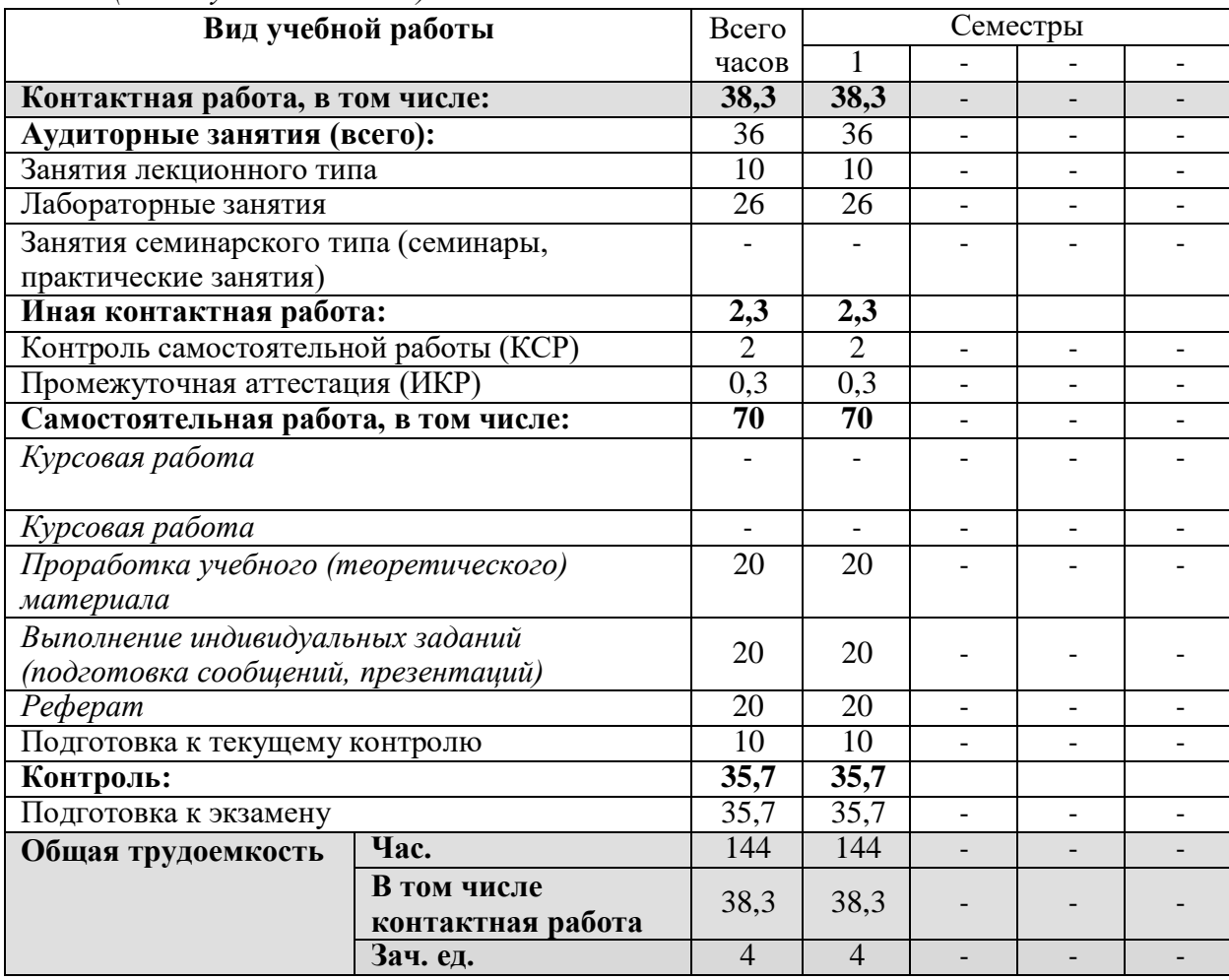

#### **2.2.Структура дисциплины:**

Распределение видов учебной работы и их трудоемкости по разделам дисциплины. Разделы дисциплины, изучаемые в 1 семестре *(очна-заочная форма)*

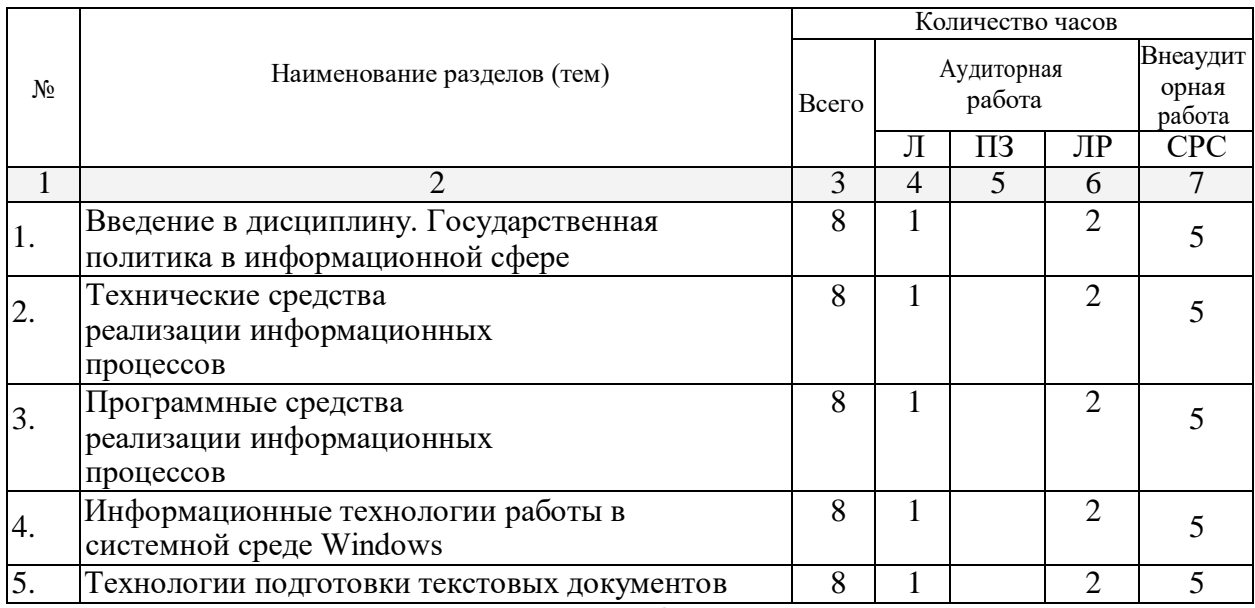

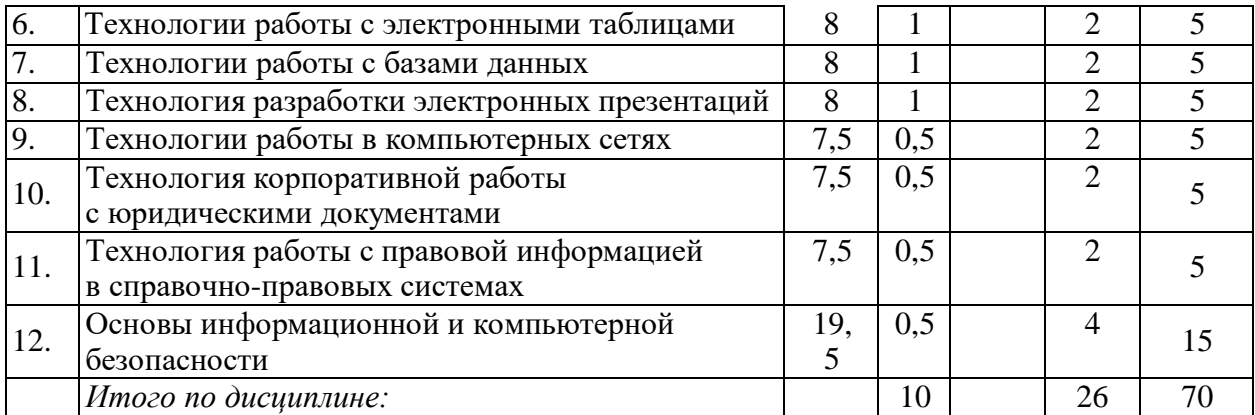

Примечание: Л – лекции, ПЗ – практические занятия / семинары, ЛР – лабораторные занятия, СРС – самостоятельная работа студента

## **2.3 Содержание разделов (тем) дисциплины: 2.3.1 Занятия лекционного типа.**

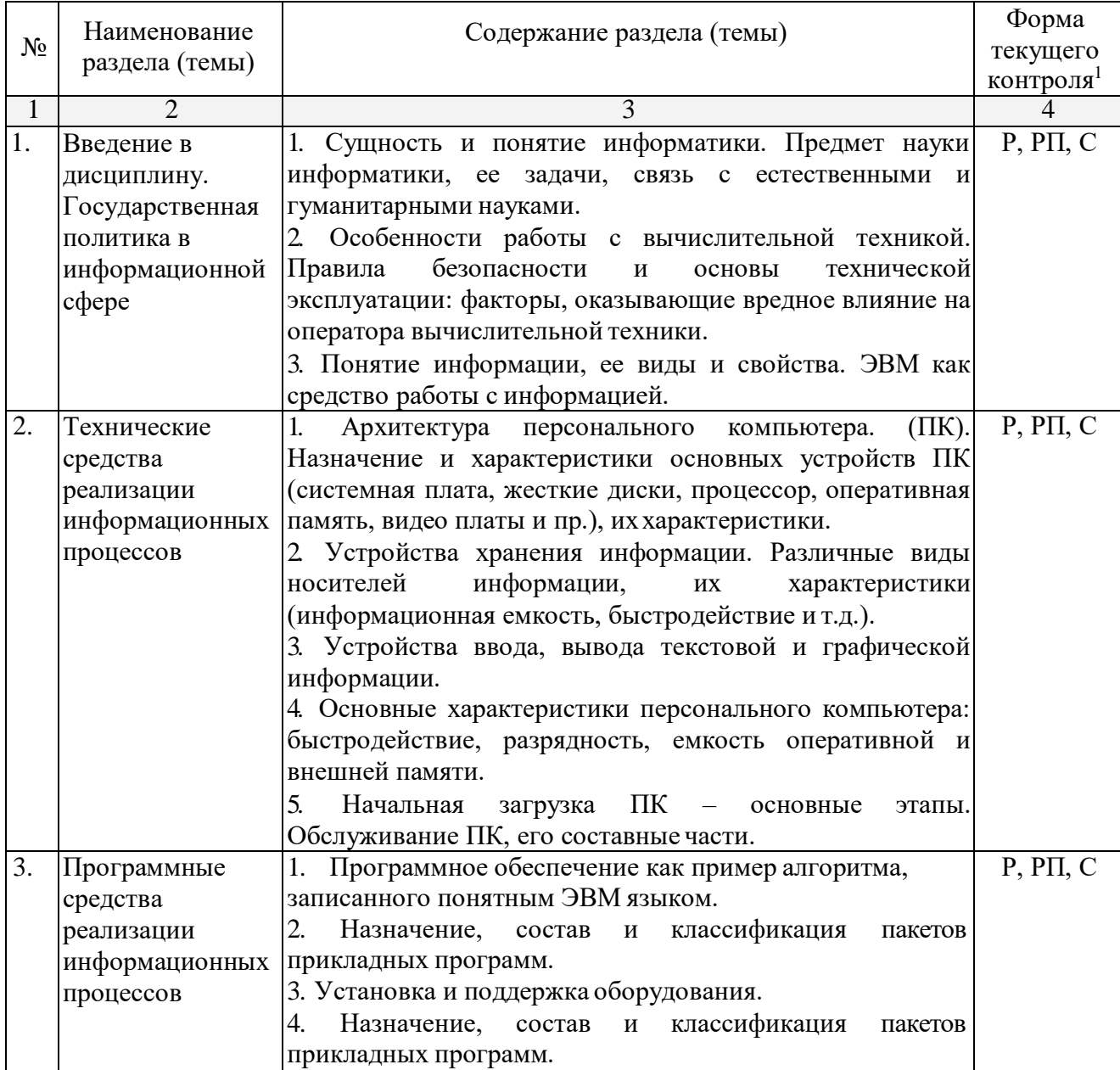

<sup>1</sup>Конкретная форма текущего контроля избирается преподавателем.

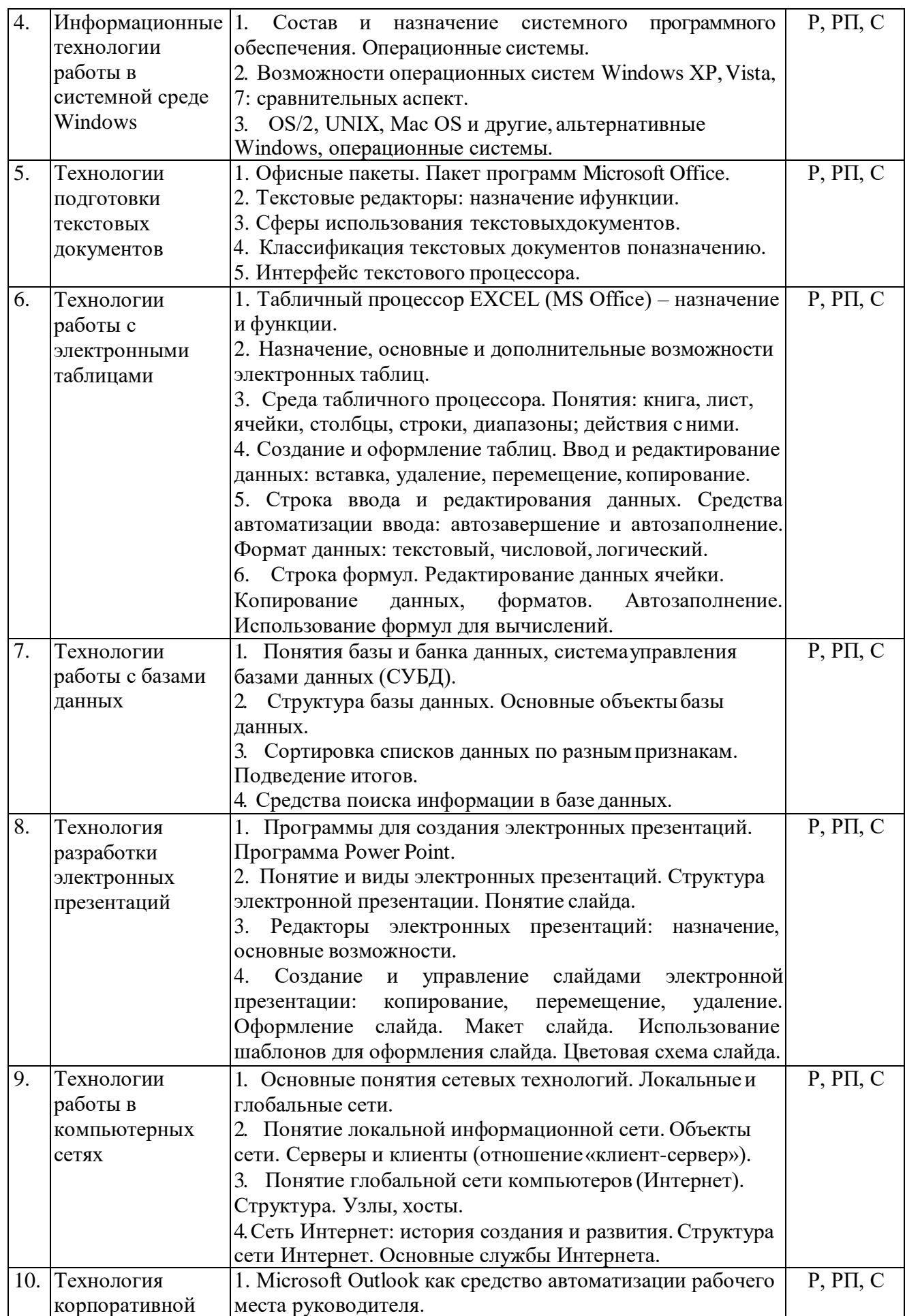

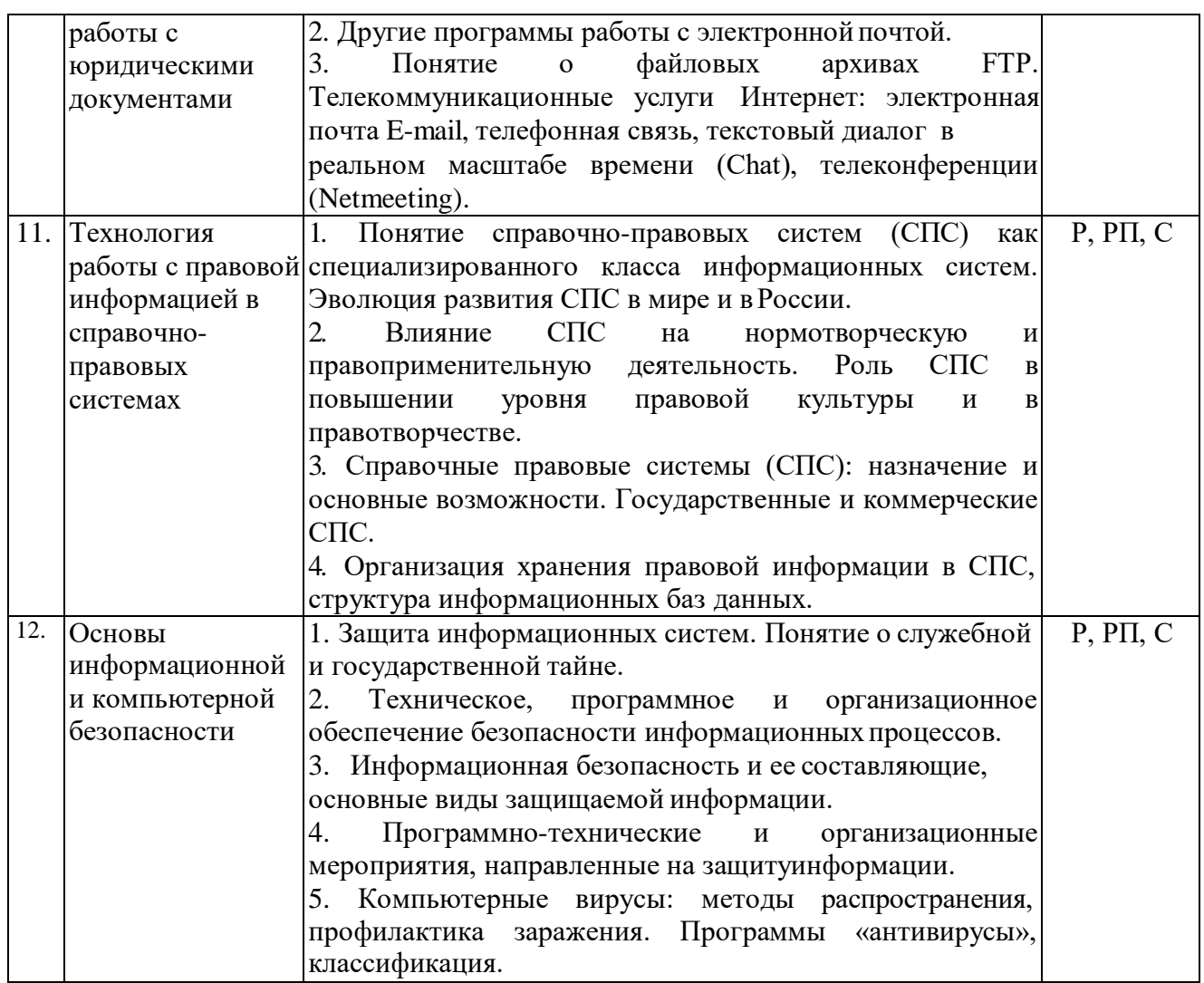

Примечание: Р − написание реферата, РП – написание реферата с презентацией, С − сообщение.

## **2.3.2.Занятия семинарского типа.**

Семинарские занятия не предусмотрены.

## **2.3.3 Лабораторные занятия.**

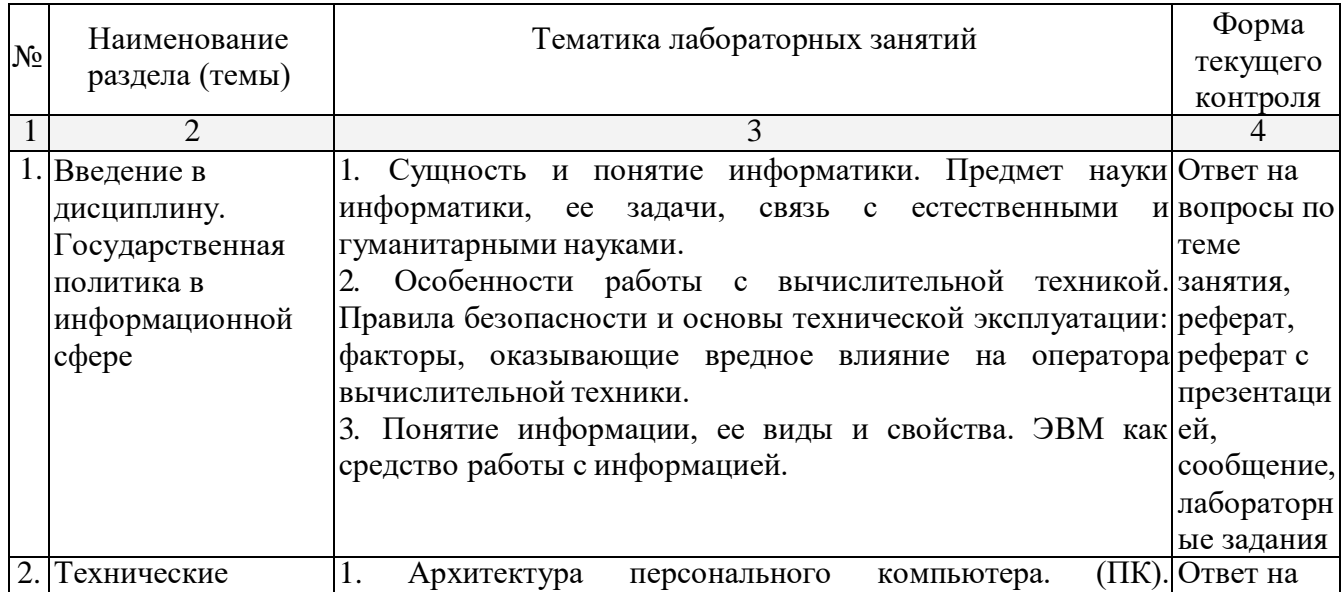

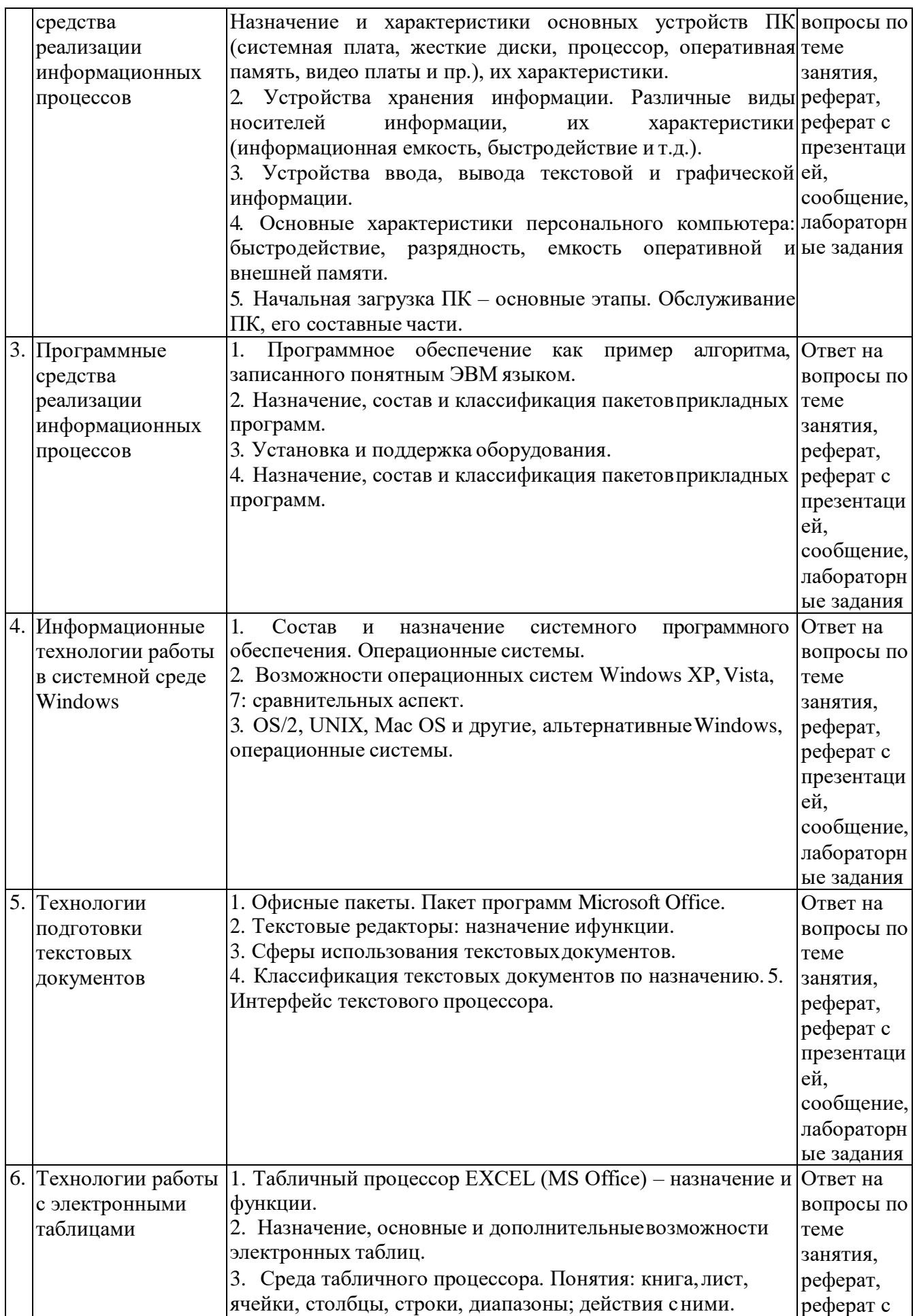

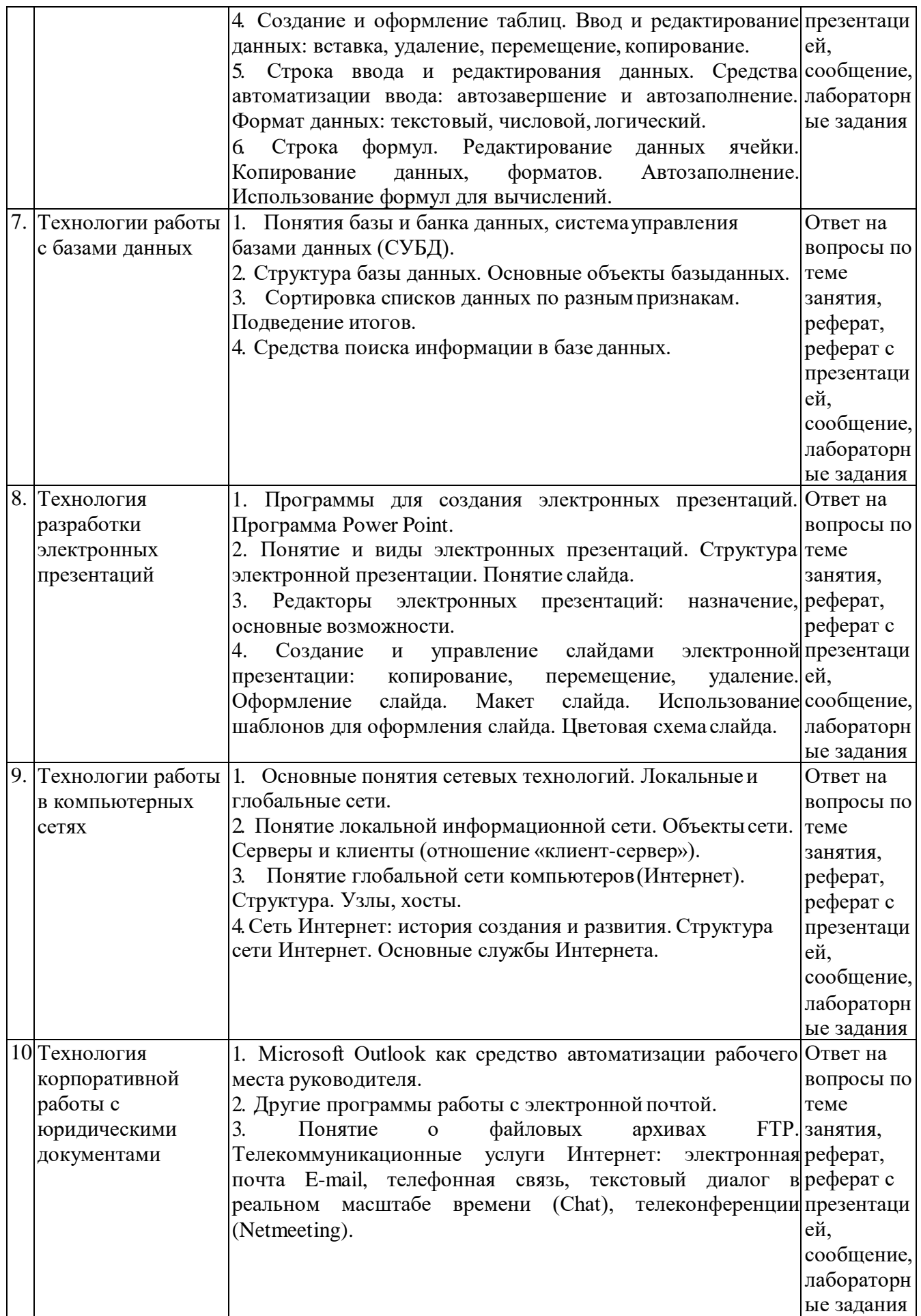

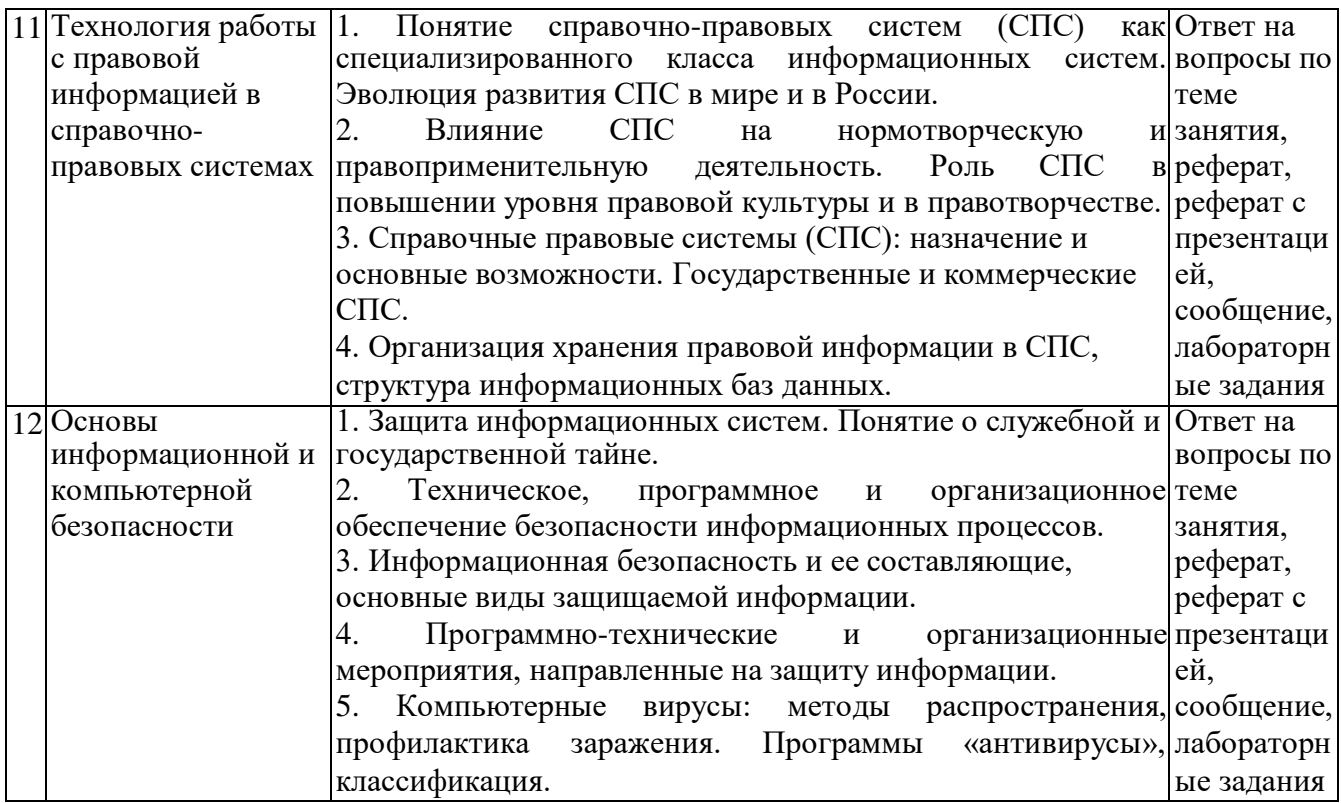

#### **2.3.4 Примерная тематика курсовых работ (проектов)**

Курсовые работы не предусмотрены.

## **2.4. Перечень учебно-методического обеспечения для самостоятельной работы обучающихся по дисциплине.**

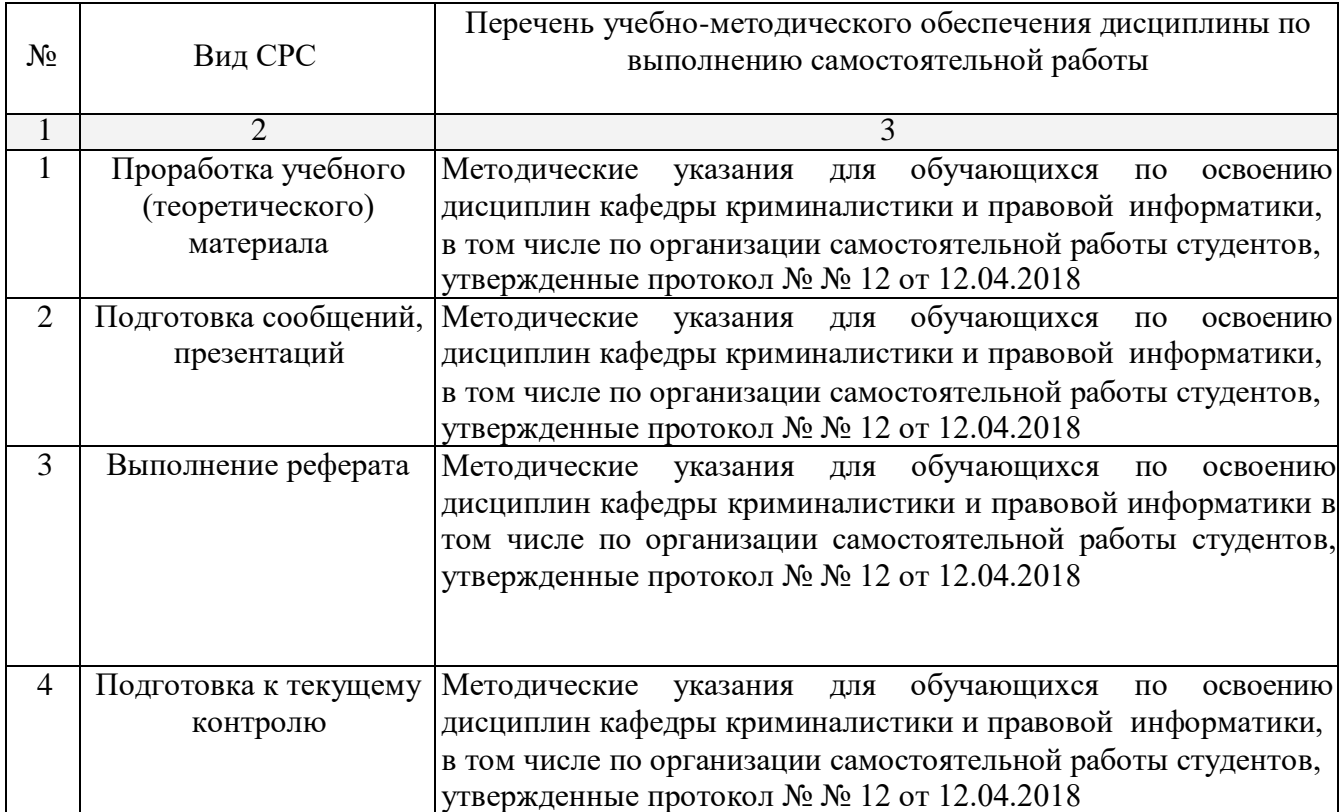

Учебно-методические материалы для самостоятельной работы обучающихся из числа инвалидов и лиц с ограниченными возможностями здоровья (ОВЗ) предоставляются в формах, адаптированных к ограничениям их здоровья и восприятия информации:

Для лиц с нарушениями зрения:

- в печатной форме увеличенным шрифтом,
- в форме электронного документа.

Для лиц с нарушениями слуха:

– в печатной форме,

– в форме электронногодокумента.

Для лиц с нарушениями опорно-двигательного аппарата:

– в печатной форме,

– в форме электронного документа.

#### **3. Образовательные технологии.**

При изучении дисциплины «Информационные технологии в юридической деятельности» применяются такие образовательные технологии, используемые при реализации различных видов учебной работы, как лекция-визуализация, проблемная лекция, регламентированная дискуссия.

Для лиц с ограниченными возможностями здоровья предусмотрена организация консультаций с использованием электронной почты.

#### **4. Оценочные средства для текущего контроля успеваемости и промежуточной аттестации.**

#### **4.1 Фонд оценочных средств для проведения текущего контроля.**

## *Примерные контрольные вопросы по теме «Введение в дисциплину. Государственная политика в информационной сфере»*

- 1. Сущность и понятие информатики. Предмет науки информатики, ее задачи, связь с естественными и гуманитарными науками.
- 2. Особенности работы с вычислительной техникой. Правила безопасности и основы технической эксплуатации: факторы, оказывающие вредное влияние на оператора вычислительной техники. Требования к рабочемуместу и режиму работы с компьютером.
- 3. Понятие информации, ее виды и свойства. ЭВМ как средство работы с информацией. Системы счисления. Двоичное кодирование. Единицы измерения количестваинформации.
- 4. Сущность понятий информация, информатизация, информационные процессы, информационные технологии (ИТ), информационные системы. Информатизация и информационное общество.
- 5. Появление и развитие информатики. Структура информатики. Рольи
- 6. значение информационных революций. Поколения ЭВМ и тенденции развития компьютерной техники. Характерные черты информационногообщества.
- 7. Роль информатизации в развитии общества: информационный кризис, компьютеризация, информатизация, информационная культура, информационные ресурсы. Информационные услуги и продукты: рынок информационных услуг и продуктов, его структура, правовое регулирование; поставщики и потребители информационных услуг.
- 8. Государственная политика в информационной сфере. Доктрина информационной безопасности Российской Федерации.
- 9. Виды информационных технологий. Основные этапы развития ИТ.
- 10. Концепция информатизации современного общества. Основные достижения в сфере создания вычислительной техники, программных продуктов и информационных технологий.

#### *Примерные контрольные вопросы по теме «Технологии работы с электронными таблицами»*

- 1. Табличный процессор EXCEL (MS Office) назначение ифункции.
- 2. Назначение, основные и дополнительные возможности электронных
- 3. таблиц. Структура рабочего экрана: заголовок, меню, панель инструментов, рабочее поле, строка сообщений. Интерфейс и структурные единицы электронных таблиц: понятие книги, листа, ячейки таблицы. Операции над листами, строками, столбцами и ячейками.
- 4. Среда табличного процессора. Понятия: книга, лист, ячейки, столбцы, строки, диапазоны; действия с ними. Имена ячеек, диапазонов. Форматы данных: типы данных, выравнивание, вид, шрифт, границы. Ввод данных.
- 5. Создание и оформление таблиц. Ввод и редактирование данных: вставка, удаление, перемещение, копирование. Строка ввода и редактирования данных. Средства автоматизации ввода: автозавершение и автозаполнение. Формат данных: текстовый, числовой, логический. Форматирование ячеек таблицы: выравнивание информации в ячейке, объединение ячеек, шрифтовое оформление, обрамление и заливка. Защита данных.
- 6. Строка формул. Редактирование данных ячейки. Копирование данных, форматов. Автозаполнение. Использование формул для вычислений. Ссылки на ячейки (абсолютные, относительные, смешанные), ссылки на другие листы. Копирование формул. Использование различных категорий функций.
- 7. Мастер диаграмм. Виды диаграмм. Представление данных надиаграммах.
- 8. Построение и редактированиеобъектов диаграмм: осей, цен деления шкал, добавление и удаление рядов и др.. Форматирование объектов диаграммы.
- 9. Список: структура, назначение. Организация списков средствами электронных таблиц. Структура списка. Упорядочение списка. Отбор данных по критерию: использование фильтров. Подведение промежуточных итогов.
- 10. Размещение таблицы на странице. Просмотр и печать таблиц. Выделение области печати.

#### $\Pi$ римерные темы сообщений, рефератов, презентаций<sup>2</sup>

- 1. Технологии работы с электронными таблицами.
- 2. Технологии работы с базами данных.
- 3. Технология разработки электронных презентаций.
- 4. Технологии работы в компьютерных сетях.
- 5. Технология корпоративной работы с юридическими документами.
- 6. Технология работы с правовой информацией в справочно-правовыхсистемах.
- 7. Основы информационной и компьютернойбезопасности.

#### *Примерные лабораторные задания*

- 1. Навыки работы с компьютерными сетями (локальной и глобальной).
- 2. Интернет основные приложения ОС, обеспечивающие работу в сред[еWWW.](http://www/)
- 3. Интерфейс программы Microsoft Word основные элементы.
- 4. Ввод и обработка (форматирование) правовой информации с помощьюпрограммы Microsoft Word.
- 5. Создание документов с помощью шаблонов: письма, факсы, отчеты и т.п.
- 6. Вставка в документ элементов графического оформления.
- 7. Вывод документа на печать. Форматирование параметровпечати.
- 8. Работа в Excel: систематизация и обработка правовой информации.
- 9. Абсолютная и относительная ссылка в Excel.

 $^2$ Количество письменных работ по дисциплине варьируется. Право выбора тематики письменных работ и их количества принадлежит студентам, но реализуется по согласованию с преподавателем. Однако в отдельных случаях преподаватель вправе обязать студента выполнить письменную работу того или иного вида по заданной тематике.

# *Примерные вопросы для обсуждения в ходе научной дискуссии*

- 1. Понятие справочно-правовых систем (СПС) как специализированного класса информационных систем. Эволюция развития СПС в мире и вРоссии.
- 2. Влияние СПС на нормотворческую и правоприменительную деятельность. Роль СПС в повышении уровня правовой культуры и в правотворчестве.
- 3. Справочные правовые системы (СПС): назначение и основные возможности. Государственные и коммерческие СПС.
- 4. Организация хранения правовой информации в СПС, структура информационных баз данных.
- 5. Технологии поиска правовой информации в СПС. Виды поиска документов в СПС: поиск по реквизитам, тематические виды поиска (по тематическому классификатору, по ключевым понятиям), контекстный поиск, комбинированные виды поиска. Принципы построений поисковых запросов.
- 6. Технологии работы со списками документов: представление списка, анализ, синхронный просмотр документов списка, сортировка, редактирование, фильтрация, поиск в списке документов, сохранение списков в папках пользователя и файлах, операции над списками.
- 7. Технологии работы с текстами документов в СПС: представление текста документа; создание и работа с комментариями пользователей; организация контекстного поиска в документе; установка, использование, изменение и удаление закладок; интеграция с другими программными средствами; сохранение в файл.
- 8. Аналитические возможности СПС: получение и анализ редакций документа, построение списков взаимосвязанных документов, контроль за изменениями в документах.
- 9. Дополнительные аналитические возможности СПС: онлайновые сервисы, мониторинг законодательства, обзоры изменений и новых поступлений, справочники, толковые словари и другие аналитические материалы.
- 10. Защита информационных систем. Понятие о служебной и государственнойтайне.
- 11. Техническое, программное и организационное обеспечение безопасности информационных процессов.
- 12. Информационная безопасность и ее составляющие, основные виды защищаемой информации. Критерии оценки надѐжности компьютерных систем (политика безопасности, гарантированность). Классы безопасности (требования к политике безопасности, требования к подотчѐтности, требования к гарантированности, требования к документации), в том числе сведений, составляющих государственную тайну.
- 13. Программно-технические и организационные мероприятия, направленные на защиту информации. Принцип необходимой достаточности, криптоанализ, методы симметричного и несимметричного шифрования, длина ключа как параметр его криптостойкости.
- 14. Компьютерные вирусы: методы распространения, профилактика заражения. Программы «антивирусы», классификация.
- 15. Информационные угрозы, их виды. Методы и средства защиты информации: формальные и неформальные; технические и программные. Понятие конфиденциальности и целостности информации, причины их нарушения.

#### **4.2 Фонд оценочных средств для проведения промежуточной аттестации.**

#### **ПЕРЕЧЕНЬ ВОПРОСОВ,**

#### **изучаемых дисциплиной «Информационные технологии в юридической деятельности»**

- 1. Понятие информационных технологий. Применение информационных технологийв юриспруденции.
- 2. Различные подходы к определению понятия «информация».
- 3. Свойства и виды информации. Что такое информационные ресурсы?
- 4. Понятие информационного общества. Основные признаки и тенденцииразвития.
- 5. История развития компьютерной техники и информационных технологий: основные поколения ЭВМ, их отличительные особенности.
- 6. Персоналии, повлиявшие на становление и развитие компьютерных систем и информационных технологий.
- 7. Компьютер, его основные функции и назначение.
- 8. Алгоритм, виды алгоритмов. Алгоритмизация поиска правовой информации.
- 9. Что такое архитектура и структура компьютера. Опишите принцип «открытой архитектуры».
- 10. Елиницы измерения информации в компьютерных системах: двоичная система исчисления, биты и байты. Методы представления информации.
- 11. Функциональная схема компьютера. Основные устройства компьютера, их назначениеи взаимосвязь.
- 12. Виды и назначение устройств ввода и вывода информации.
- 13. Виды и назначение периферийных устройств персонального компьютера.
- 14. Память компьютера типы, виды, назначение.
- 15. Внешняя память компьютера. Различные виды носителей информации, ИX характеристики (информационная емкость, быстродействие и т.д.).
- 16. Что такое BIOS и какова его роль в первоначальной загрузке компьютера? Каково назначение контроллера и адаптера.
- 17. Что такое порты устройств. Опишите основные виды портов задней панели системного блока.
- 18. Монитор: типологии и основные характеристики компьютерныхдисплеев.
- 19. Приведите основные описательные характеристики компьютера (характеристика процессора, объем оперативной и внешней памяти, мультимедийные и сетевые возможности, периферийные и другие составляющие).
- 20. Аппаратное обеспечение работы в компьютерной сети: основные устройства.
- 21. Опишите технологию «клиент-сервер». Приведите принципы многопользовательской работы с программным обеспечением.
- 22. Создание программного обеспечения для ЭВМ.
- 23. Программное обеспечение компьютера, его классификация иназначение.
- 24. Системное программное обеспечение. История развития. Семейство операционных систем Windows.
- 25. Основные программные составляющие ОС Windows.
- 26. Что такое файловая система? Папки и файлы. Основные операции с файлами в операционной системе. Файловые системы NTFS и FAT - отличия в обеспечении надежности работы системы и безопасного хранения информации.
- Основной 27. Понятие «прикладной программы». пакет прикладных программ персонального компьютера.
- 28. Текстовые и графические редакторы. Разновидности, сферы использования.
- 29. Архивирование информации. Архиваторы.
- 30. Топология и разновидности компьютерных сетей. Локальные и глобальныесети.
- 31. Что такое World Wide Web (WWW). Понятие гипертекста. Документы Internet.
- 32. Обеспечение стабильной и безопасной работы средствами ОС Windows. Права пользователя (пользовательская среда) и администрирование компьютерной системы.
- 33. Компьютерные вирусы типы и виды. Методы распространения вирусов. Основные профилактики компьютера. Основные пакеты антивирусных программ. ВИДЫ Классификация программ-антивирусов.
- 34. Основные закономерности создания и функционирования информационных процессовв правовой сфере.
- 35. Основные процессы сбора, накопления и преобразованияинформации.
- 36. Государственная политика в области информатизации.
- 37. Проанализируйте концепцию правовой информатизации России.
- 38. Охарактеризуйте президентскую программу правовой информатизации органов государственной власти Российской Федерации.
- 39. Система информационного законодательства.
- 40. Информатизация, ее направления и задачи.
- 41. Основные СПС в России.
- 42. Методы и средства поиска правовой информации в СПС«Консультатн+».
- 43. Методы и средства поиска правовой информации в СПС«Гарант».
- 44. Что такое электронная подпись? Ее назначение и использование.
- 45. Понятие и цели зашиты информации.
- 46. Правовая защита информации.
- 47. Организационно-технические меры предупреждения компьютерных преступлений.
- 48. Криминалистические меры предупреждения компьютерныхпреступлений.
- 49. Специальные способы зашиты от компьютерных преступлений.
- 50. Правовые ресурсы Интернета. Методы и средства поиска правовойинформации.
- 51. Клавиатура и мышь навыки работы. Назовите главные компоненты и основные управляющие клавиши.
- 52. Системный блок компьютера: основные элементы задней панели.
- 53. Описание основных разделов операционной системы. Организация данных в операционной системе.
- 54. Стандартные программы Windows. Элементы панели запуска «Пуск».
- 55. Найти, открыть, переименовать, копировать и удалить файл с помощью «Проводника»в Windows.
- 56. Работа с файлами (копирование, переименование, удаление файла). Удаление файла и его последующее восстановление.
- 57. Операция поиска файла в системе: поиск файлов по расширению, по имени, по дате последнего изменения.
- 58. Основные элементы рабочего стола Windows. Навыки работы с графическим интерфейсом Windows. Реорганизация окон.
- 59. Навыки работы с компьютерными сетями (локальной иглобальной).
- 60. Интернет основные приложения ОС, обеспечивающие работу в среде WWW.
- 61. Интерфейс программы Microsoft Word основные элементы.
- 62. Ввод и обработка (форматирование) правовой информации с помощью программы Microsoft Word.
- 63. Создание документов с помощью шаблонов: письма, факсы, отчеты и т.п.
- 64. Вставка в документ элементов графического оформления.
- 65. Вывод документа на печать. Форматирование параметров печати.
- 66. Работа в Excel: систематизация и обработка правовой информации.
- 67. Абсолютная и относительная ссылка в Excel.
- 68. Проведение статистического анализа (расчета) с помощью таблицы Excel.
- 69. Построение графика функции с помощью таблицы Excel. Работа с диаграммами.
- 70. Создание презентации с помощью программы«PowePoint».
- 71. Создание плаката или визитной карточки с помощью программы «Publisher».
- 72. Программы обработки электронной почты Outlook Express и Microsoft Outlook. Работа с адресной книгой в Outlook. Добавление нового адресата.
- 73. Приведите пример адреса Internet и E-mail, объяснить ихформат.
- 74. Настройте параметры безопасности для пользователя локального/сетевого компьютера.
- 75. Запустите антивирусную программу. Проверьте носитель/папку/файл на наличие вирусов.

#### *Критерии оценки экзамена*

Оценка «отлично» выставляется студенту, если студентом дан полный, развернутый ответ на поставленный вопрос, показана совокупность осознанных знаний по теме, доказательно раскрыты основные положения вопросов; в ответе прослеживается четкая структура, логическая последовательность, отражающая сущность раскрываемых понятий, теорий, явлений.

Оценка «хорошо» выставляется студенту, если студентом дан полный, развернутый ответ на поставленный вопрос, показано умение выделить существенные и несущественные признаки, причинно-следственные связи. Ответ четко структурирован, логичен, изложен литературным языком с использованием современной гистологической терминологии. Могут быть допущены 2–3 неточности или незначительные ошибки, исправленные обучающимся с помощью преподавателя*.*

Оценка «удовлетворительно» выставляется при недостаточно полном и недостаточно развернутом ответе. Логика и последовательность изложения имеют нарушения. Допущены ошибки в раскрытии понятий, употреблении терминов. Обучающийся не способен самостоятельно выделить существенные и несущественные признаки и причинно-следственные связи. В ответе отсутствуют выводы. Умение раскрыть значение обобщенных знаний не показано.

Оценка «неудовлетворительно» выставляется при несоответствии ответа заданному вопросу, использовании при ответе ненадлежащих нормативных и иных источников, когда ответ представляет собой разрозненные знания с существенными ошибками по вопросу. Присутствуют фрагментарность, нелогичность изложения. Обучающийся не осознает связь обсуждаемого вопроса по билету с другими объектами дисциплины. Отсутствуют выводы, конкретизация и доказательность изложения. Дополнительные и уточняющие вопросы преподавателя не приводят к коррекции ответа обучающегося.

Оценочные средства для инвалидов и лиц с ограниченными возможностями здоровья выбираются с учетом их индивидуальных психофизических особенностей.

– при необходимости инвалидам и лицам с ограниченными возможностями здоровья предоставляется дополнительное время для подготовки ответа наэкзамене;

– при проведении процедуры оценивания результатов обучения инвалидов и лиц с ограниченными возможностями здоровья предусматривается использование технических средств, необходимых им в связи с их индивидуальнымиособенностями;

– при необходимости для обучающихся с ограниченными возможностями здоровья и инвалидов процедура оценивания результатов обучения по дисциплине может проводиться в несколько этапов.

Процедура оценивания результатов обучения инвалидов и лиц с ограниченными возможностями здоровья по дисциплине предусматривает предоставление информации в формах, адаптированных к ограничениям их здоровья и восприятия информации:

Для лиц с нарушениями зрения:

– в печатной форме увеличенным шрифтом,

– в форме электронного документа.

Для лиц с нарушениями слуха:

– в печатной форме,

– в форме электронного документа.

Для лиц с нарушениями опорно-двигательного аппарата:

– в печатной форме,

– в форме электронного документа.

Данный перечень может быть конкретизирован в зависимости от контингента обучающихся.

#### **5. Перечень основной и дополнительной учебной литературы, необходимой для освоения дисциплины.**

#### **5.1 Нормативные правовые акты и акты судебного толкования<sup>3</sup> :**

1. Конституция Российской Федерации 1993 г. (с попр.) // СПС «КонсультантПлюс».

2. Уголовный кодекс Российской Федерации 1996 г. (в действующей редакции) // СПС «КонсультантПлюс».

3. Об информации, информационных технологиях и о защите информации от 27июля 2006 г. N 149-ФЗ (с изм. и доп.) // СПС«КонсультантПлюс».

4. О связи: Федеральный закон РФ от 7 июля 2003 №58-ФЗ // СПС«КонсультантПлюс».

5. О полиции: Федеральный закон РФ от 07 февраля 2011 г. № 3-ФЗ. (с изм. и доп.) // СПС «КонсультантПлюс».

6. О Федеральной службе безопасности: ФЗ от 3 апреля 1995 г. № 40-ФЗ (с изм. и доп.) // СПС «КонсультантПлюс».

7. Инструкция об организации информационного обеспечения сотрудничества по линии Интерпола: утверждена приказом МВД РФ от 06 октября 2006 г. № 786 (с изм. и доп) // СПС «КонсультантПлюс».

8. О государственной тайне: Федеральный закон от 21июля 1993 г. №5485-1 (с изм. и доп) // Справ.-прав. система«КонсультантПлюс».

#### **5.2. Основная литература:**

1. Информационные технологии в юридической деятельности : учебник для академического бакалавриата / П. У. Кузнецов [и др.] ; под общ. ред. П. У. Кузнецова. — 3-е изд., перераб. и доп. — М. : Издательство Юрайт, 2017. — 325 с. — (Серия : Бакалавр. Академический курс). — ISBN 978-5-534-02598-9. — Режим доступа : <https://www.biblio-online.ru/book/CB852A73-7123-4D4A-B32A-B7E98B9135DE>

2. Попов, А. М. Информатика и математика : учебник и практикум для прикладного бакалавриата / А. М. Попов, В. Н. Сотников, Е. И. Нагаева ; под ред. А. М. Попова. — 3 е изд., перераб. и доп. — М. : Издательство Юрайт, 2018. — 430 с. — (Серия : Бакалавр. Прикладной курс). — ISBN 978-5-9916-8300-5. — Режим доступа : https: /[/www.biblio-online.ru/book/E432C65F-F164-46BE-A4D6-59A66A83EE9B](http://www.biblio-online.ru/book/E432C65F-F164-46BE-A4D6-59A66A83EE9B)

## **5.2. Дополнительная литература:**

- 1. Акулов О.А., Медведев Н.В. Информатика. Базовый курс. 4-е издание.2006.
- 2. Гаврилов М.В. Информатика и информационные технологии: учебник для вузов. 2006.
- 3. Гришин М.П. Математика и информатика: учебное пособие для вузов Издание3. 2006.
- 4. Трофимов, В. В. Информатика в 2 т. Том 1 : учебник для академического бакалавриата / В. В. Трофимов, М. И. Барабанова ; отв. ред. В. В. Трофимов. — 3-е изд., перераб. и доп. — М. : Издательство Юрайт, 2017. — 553 с. — (Серия : Бакалавр. Академический курс). — ISBN 978-5-534-02613-9. — Режим доступа : <http://www.biblio-online.ru/book/F0FE998E-C747-4ABB-84E3-07A146765A50>
- 5. Трофимов, В. В. Информатика в 2 т. Том 2 : учебник для академического бакалавриата / В. В. Трофимов ; отв. ред. В. В. Трофимов. — 3-е изд., перераб. и доп. — М. : Издательство Юрайт, 2017. — 406 с. — (Серия : Бакалавр. Академический курс). — ISBN 978-5-534-02615-3. — Режим доступа : <http://www.biblio-online.ru/book/5A795D83-C63B-4210-93C5-B3AC5093CC91>

 $^3$ Преподавателем может быть предложен дополнительный перечень нормативно-правовых актов и актов судебного толкования применительно к отдельным темам дисциплины.

#### **5.3. Периодические издания:**

- 1. Журнал российского права
- 2. Железо
- 3. Мир ПК
- 4. Российская юстиция
- 5. Уголовное право
- 6. Юридический Вестник Кубанского государственного университета.

7. ПК

- **6. Перечень ресурсов информационно-телекоммуникационной сети «Интернет», необходимых для освоения дисциплины.**
- 1. Кубанский государственный университет [Официальный сайт] − UR[L:](http://www.law.kubsu.ru/) [http://www.law.kubsu.ru.](http://www.law.kubsu.ru/)
- 2. ООН [Официальный портал] URL: [http://www.un.org/ru.](http://www.un.org/ru)
- 3. Совет Европы [http://www.coe.int/ru.](http://www.un.org/ru)
- 4. СНГ [Официальный портал] − URL: [http://www.e-cis.info.](http://www.un.org/ru)
- 5. Официальный интернет-портал правовой информации [Официальный портал] URL: http:[//www.pravo.gov.ru.](http://www.pravo.gov.ru/)
- 6. Президент РФ [Официальный сайт] − URL: [http://www.kremlin.ru.](http://www.kremlin.ru/)
- 7. Государственная Дума Федерального Собрания Российской Федерации [Официальный сайт] − URL: [http://www.duma.gov.ru.](http://www.duma.gov.ru/)
- 8. Совет Федерации Федерального Собрания Российской Федерации[Официальный сайт] − URL: [http://www.council.gov.ru.](http://www.council.gov.ru/)
- 9. Правительство РФ [Официальный сайт] [Официальный портал] − URL: − URL: [http://www.правительство.рф](http://www.правительство.рф/) или [http://www.government.ru.](http://www.government.ru/)
- 10. Конституционный Суд Российской Федерации [Официальный сайт] − UR[L:](http://www.ksrf.ru/) [http://www.ksrf.ru.](http://www.ksrf.ru/)
- 11. Верховный Суд Российской Федерации [Официальный сайт] − UR[L:](http://www.supcourt.ru/) [http://www.supcourt.ru.](http://www.supcourt.ru/)
- 12. «Юридическая Россия» − федеральный правовой портал [Официальный портал] − URL: [http://law.edu.ru.](http://law.edu.ru/)
- 13. Российская государственная библиотека [Официальный сайт] − UR[L:](http://www.rsl.ru/) [http://www.rsl.ru.](http://www.rsl.ru/)

#### **7. Методические указания для обучающихся по освоению дисциплины.**

При изучении дисциплины ««Информационные технологии в юридической деятельности»» необходимо руководствоваться действующим федеральным и иным законодательством и разработанными на его основе подзаконными нормативными актами, отслеживать современные тенденции и способы создания, хранения, обработки и передачи информации.

Изучение курса осуществляется в тесном взаимодействии с другими юридическими и общественными дисциплинами. Форма и способы изучения материала определяются с учетом специфики изучаемой темы. Однако во всех случаях необходимо обеспечить сочетание изучения теоретического материала, научного толкования того или иного понятия, даваемого в учебниках и лекциях, с самостоятельной работой студентов, выполнением лабораторных заданий, подготовкой сообщений и докладов.

Важную роль играет ознакомление с современными информационными технологиями и методами применения их.

#### *Методические указания по лекционным занятиям*

В ходе лекции студентам рекомендуется конспектировать ее основные положения, не стоит пытаться дословно записать всю лекцию, поскольку скорость лекции не рассчитана на

аутентичное воспроизведение выступления лектора в конспекте. Тем не менее, она является достаточной для того, чтобы студент смог не только усвоить, но и зафиксировать на бумаге сущность затронутых лектором проблем, выводы, а также узловые моменты, на которые обращается особое внимание в ходе лекции. Основным средством работы на лекционном занятии является конспектирование. Конспектирование - процесс мысленной переработки и письменной фиксации информации, в виде краткого изложения основного содержания, смысла какого-либо текста. Результат конспектирования - запись, позволяющая студенту немедленно или через некоторый срок с нужной полнотой восстановить полученную информацию. Конспект в переводе с латыни означает «обзор». По существу, его и составлять надо как обзор, содержащий основные мысли текста без подробностей и второстепенных деталей. Конспект носит индивидуализированный характер: он рассчитан на самого автора и поэтому может оказаться малопонятным для других. Для того чтобы осуществлять этот вид работы, в каждом конкретном случае необходимо грамотно решить следующие задачи:

1. Сориентироваться в общей концепции лекции (уметь определить вступление, основную часть, заключение).

2. Увидеть логико-смысловую канву сообщения, понять систему изложения информации в целом, а также ход развития каждой отдельной мысли.

3. Выявить «ключевые» мысли, т.е. основные смысловые вехи, на которые «нанизано» все содержание текста.

4. Определить детализирующую информацию.

5. Лаконично сформулировать основную информацию, не перенося на письмо все неликом и лословно.

Определения, которые дает лектор, стоит по возможности записать дословно и выделить другим цветом или же подчеркнуть. В случае изложения лектором хода научной дискуссии желательно кратко законспектировать существо вопроса, основные позиции и фамилии ученых, их отстаивающих. Если в обоснование своих выводов лектор приводит ссылки на справочники, статистические данные, нормативные акты и другие официально опубликованные сведения, имеет смысл лишь кратко отразить их существо и указать источник, в котором можно полностью почерпнуть излагаемую информацию.

Во время лекции студенту рекомендуется иметь на столах помимо конспектов также которая будет способствовать развитию мнемонической программу курса, памяти, возникновению ассоциаций между выступлением лектора и программными вопросами, Уголовный кодекс РФ, иные необходимые законы и подзаконные акты, поскольку гораздо эффективнее следить за ссылками лектора на нормативный акт по его тексту, нежели пытаться воспринять всю эту информацию на слух.

В случае возникновения у студента по ходу лекции вопросов, их следует записать и задать в конце лекции в специально отведенное для этого время.

По окончании лекции (в тот же или на следующий день, пока еще в памяти сохранилась информация) студентам рекомендуется доработать свои конспекты, привести их в порядок, дополнить сведениями с учетом дополнительно изученного нормативного, справочного и научного материала. Крайне желательно на полях конспекта отмечать не только изученные точки зрения ученых по рассматриваемой проблеме, но и выражать согласие или несогласие самого студента с законспектированными положениями, материалами судебной практики и т.п.

Лекционное занятие предназначено для изложения особенно важных, проблемных, актуальных в современной науке вопросов. Лекция, также как и семинарское, практическое занятие, требует от студентов определенной подготовки. Студент обязательно должен знать тему предстоящего лекционного занятия и обеспечить себе необходимый уровень активного участия: подобрать и ознакомиться, а при необходимости иметь с собой рекомендуемый преподавателем нормативный материал, повторить ранее пройденные темы по вопросам, которые будут затрагиваться в предстоящей лекции, вспомнить материал иных дисциплин. В частности, большое значение имеет подготовка по курсу «Правовая информатика», «Криминалистика».

Применение отдельных образовательных технологий требует специальной подготовки не только от преподавателя, но и участвующих в занятиях студентов. Так, при проведении лекции-дискуссии, которая предполагает разделение присутствующих студентов на группы, студент должен быть способен высказать свою позицию относительно выдвинутых преподавателем точек зрения.

#### *Методические указания для подготовки к лабораторным занятиям*

Лабораторные занятия – это одна из разновидностей практического занятия, являющаяся эффективной формой учебных занятий в организации высшего образования. Лабораторные занятия имеют выраженную специфику в зависимости от учебной дисциплины, углубляют и закрепляют теоретические знания. На этих занятиях студенты осваивают конкретные методы изучения дисциплины, обучаются экспериментальным способам анализа, умению работать с приборами и современным оборудованием.

Успех лабораторных занятий зависит от многих слагаемых: от теоретической, практической и методической подготовленности преподавателя, его организаторской работы по подготовке занятия, от состояния лабораторной базы и методического обеспечения, а также от степени подготовленности самих студентов, их активности на занятии.

Порядок подготовки лабораторного занятия:

– изучение требований программы учебной дисциплины;

– формулировка цели и задач лабораторного занятия; – разработка плана проведения лабораторного занятия;

– подбор содержания лабораторного занятия;

– разработка необходимых для лабораторного занятия инструкционныхкарт;

– моделирование лабораторного занятия;

– проверка специализированной лаборатории на соответствие санитарно-гигиеническим нормам, требованиям по безопасности и технической эстетике;

– проверка количества лабораторных мест, необходимых и достаточных для достижения поставленных целей обучения;

– проверка материально-технического обеспечения лабораторных занятий на соответствие требованиям программы учебнойдисциплины.

В конце занятия после подведения его итогов преподавателем студентам рекомендуется внести изменения в свои конспекты, отметить информацию, прозвучавшую в выступлениях других студентов, дополнения, сделанные преподавателем и не отраженные в конспекте.

Лабораторное занятия требуют предварительной теоретической подготовки по соответствующей теме: изучения учебной и дополнительной литературы, ознакомления с

нормативным материалом, актами толкования. Рекомендуется при этом вначале изучить вопросы темы по учебной литературе. Если по теме прочитана лекция, то непременно надо использовать материал лекции, так как учебники часто устаревают уже в момент выходав свет.

Применение отдельных образовательных технологий требуют предварительного ознакомления студентов с содержанием применяемых на занятиях приемов. Так, при лабораторных занятиях студент должен представлять как его общую структуру, так и особенности отдельных методических приемов: дискуссии, контрольные работы, использование правовых документов и др.

*Примерные этапы лабораторного занятия и методические приемы их осуществления:*

В зависимости от этих условий в университете применяют следующие формы

проведения лабораторных занятий:

•фронтальная;

• по циклам; • индивидуальная;

• смешанная (комбинированная).

*Фронтальная форма* проведения лабораторных занятий предполагает одновременное выполнение работы всеми студентами. Ее применение способствует более глубокому усвоению учебного материала, поскольку график выполнения лабораторных работ поставлен в четкое соответствие с лекциями и упражнениями. При этом обеспечивается высокий методический уровень проведения работ, так как на каждом занятии внимание преподавателя сосредоточивается лишь на одной работе. Однако эта форма требует большого количества однотипного, иногда дорогостоящего оборудования и универсальных стендов, а для их размещения – значительных лабораторных площадей.

В организациях высшего образования используется организация лабораторных работ *по циклам*. При этом работы делятся на несколько циклов, соответствующих определенным разделам лекционного курса. В один цикл объединяются 4-5 работ, осуществляемых, как правило, на однотипных стендах. Студенты выполняют работы по графику, переходя от одного цикла к другому.

Организации высшего образования, располагающие большими возможностями по лабораторной базе, внедряют *индивидуальную форму* организации работ, при которой каждый студент выполняет все намеченные программой работы в определенной последовательности, устанавливаемой графиком. В этом случае студенты одновременно могут работать над различными темами. Данная форма организации лабораторных работ обладает тем преимуществом, что позволяет расширить тематику и представляет студентам большие возможности для научных исследований.

Наиболее часто в университете используется *смешанная (комбинированная) форма*  организации лабораторных занятий, позволяющая использовать преимущества каждой из рассмотренных выше форм.

#### *Методические рекомендации по подготовке к опросу по текущей теме*

Проведение опроса осуществляется в диалоговом режиме, предшествует подготовительный этап, в ходе которого осуществляется формулирование темы и проблемных вопросов для обсуждения.

Преподаватель предоставляется список дополнительной литературы, изучение которой должно сделать обсуждение поставленных вопросов более глубоким, проблемным, должно выявить наиболее значимые и дискуссионные аспекты темы.

Для проведения опроса следует сформировать микрогруппы, состоящие из 2-5 обучающихся, в рамках которых будут совместно обсуждаться поставленные вопросы.

В порядке, установленном преподавателем, представители от микрогрупп озвучивают выработанные в ходе коллективного обсуждения ответы. Обучающиеся из других микрогрупп задают вопросы отвечающему, комментируют и дополняют предложенный ответ.

Преподаватель регулирует обсуждение, задавая наводящие вопросы, корректируя неправильные ответы (важно, чтобы преподаватель не вмешивался напрямую в ход обсуждения, не навязывал собственную точку зрения).

После обсуждения каждого вопроса подводятся общие выводы и осуществляется переход к обсуждению следующего вопроса (при этом вопросы следует распределить таким образом, чтобы ответы микрогрупп чередовались).

После обсуждения всех предложенных вопросов преподаватель подводит общие итоги: соотносит цели и задачи занятия и результаты обсуждения; характеризует работу каждой микрогруппы, выделяя наиболее грамотные и успешные ответы студентов.

#### *Методические рекомендации по подготовке рефератов, презентаций, сообщений*

Первичные навыки научно-исследовательской работы должны приобретаться студентами при написании рефератов по специальной тематике.

Цель: научить студентов связывать теорию с практикой, пользоваться литературой, статистическими данными, привить умение популярно излагать сложные вопросы.

Рефераты составляются в соответствии с указанными темами. Выполнение рефератов предусмотрено на листах формата А 4. Они сдаются на проверку преподавателю в соответствии с указанным графиком.

Требования к работе. Реферативная работа должна выявить углубленные знания студентов по той или иной теме дисциплины «Информационные технологии в юридической деятельности». В работе должно проявиться умение работать с литературой. Студент обязан изучить и использовать в своей работе не менее 2-3 книг и 1-2 периодических источника литературы.

Оформление реферата:

1. Реферат должен иметь следующую структуру: а) план; б) изложение основного содержания темы; с) список использованной литературы.

2. Общий объем - 5-7 с. основного текста.

3. Перел написанием должен быть составлен план работы, который обычно включает 2-3 вопроса. План не следует излишне детализировать, в нем перечисляются основные, центральные вопросы темы.

4. В процессе написания работы студент имеет право обратиться за консультацией к преподавателю кафедры.

5. В основной части работы большое внимание следует уделить глубокому теоретическому освещению основных вопросов темы, правильно увязать теоретические положения с практикой, конкретным фактическим и цифровым материалом.

6. В реферате обязательно отражается использованная литература, которая является завершающей частью работы.

7. Особое внимание следует уделить оформлению. На титульном листе необходимо указать название вуза, название кафедры, тему, группу, свою фамилию и инициалы, фамилию научного руководителя. На следующем листе приводится планработы.

8. При защите реферата выставляется дифференцированная оценка.

9. Реферат, не соответствующий требованиям, предъявляемым к данному виду работы, возвращается на доработку.

Качество реферата оценивается по тому, насколько полно раскрыто содержание темы, использованы первоисточники, логичное и последовательное изложение. Оценивается и правильность подбора основной и дополнительной литературы (ссылки по правилам: фамилии и инициалы авторов, название книги, место издания, издательство, год издания, страница).

Реферат должен отражать точку зрения автора на данную проблему.

Составление презентаций - это вид самостоятельной работы студентов по созданию наглядных информационных пособий, выполненных с помощью мультимедийной компьютерной программы PowerPoint. Этот вид работы требует навыков студента по сбору, систематизации, переработке информации, оформления ее в виде подборки материалов, кратко отражающих основные вопросы изучаемой темы, в электронном виде. Материалы презентации готовятся студентом в виде слайдов.

Одной из форм задания может быть реферат-презентация. Данная форма выполнения самостоятельной работы отличается от написания реферата и доклада тем, что студент результаты своего исследования представляет в виде презентации. Серией слайдов он передает содержание темы своего исследования, еѐ главную проблему и социальную значимость. Слайды позволяют значительно структурировать содержание материала и одновременно заостряют внимание на логике его изложения. Слайды презентации должны содержать логические схемы реферируемого материала. Студент при выполнении работы может использовать картографический материал, диаграммы, графики, звуковое сопровождение, фотографии, рисунки и другое. Каждый слайд должен быть аннотирован, то есть он должен сопровождаться краткими пояснениями того, что он иллюстрирует. Во время презентации студент имеет возможность делать комментарии, устно дополнять материал слайдов.

Подготовка сообщения представляет собой разработку и представление небольшого по объему устного сообщения для озвучивания на лабораторном занятии. Сообщаемая

информация носит характер уточнения или обобщения, несет новизну, отражает современный взгляд по определенным проблемам.

Сообщение отличается от докладов и рефератов не только объемом информации, но и ее характером - сообщения дополняют изучаемый вопрос фактическими или статистическими материалами. Возможно письменное оформление задания, оно может включать элементы наглялности (иллюстрации, демонстрацию).

Регламент времени на озвучивание сообщения - до 5 мин.

В освоении дисциплины инвалидами и лицами с ограниченными возможностями здоровья большое значение имеет индивидуальная учебная работа (консультации) дополнительное разъяснение учебного материала.

Индивидуальные консультации  $\Pi$ O предмету являются важным фактором, способствующим индивидуализации обучения и установлению воспитательного контакта между преподавателем и обучающимся инвалидом или лицом с ограниченными возможностями здоровья.

#### 8. Перечень информационных технологий, используемых приосуществлении образовательного процесса по дисциплине.

#### 8.1 Перечень информационных технологий.

- 1. Рабочая станция.
- $2.$  CHC
- 3. Интернет
- 4. Проектор
- 5. Интерактивная доска
- 6. Мультимедийная стойка
- 7. Сканер
- 8. Принтер

#### 8.2 Перечень необходимого программного обеспечения

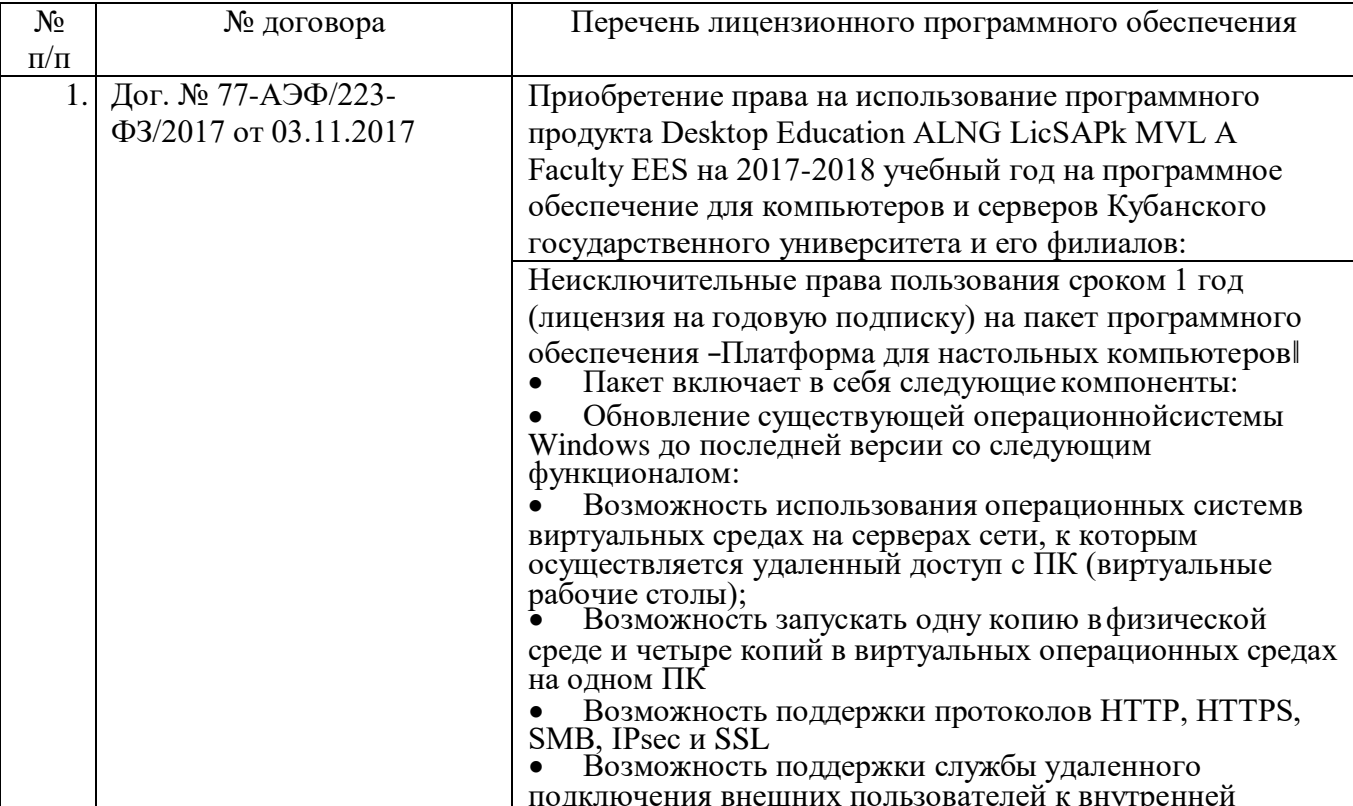

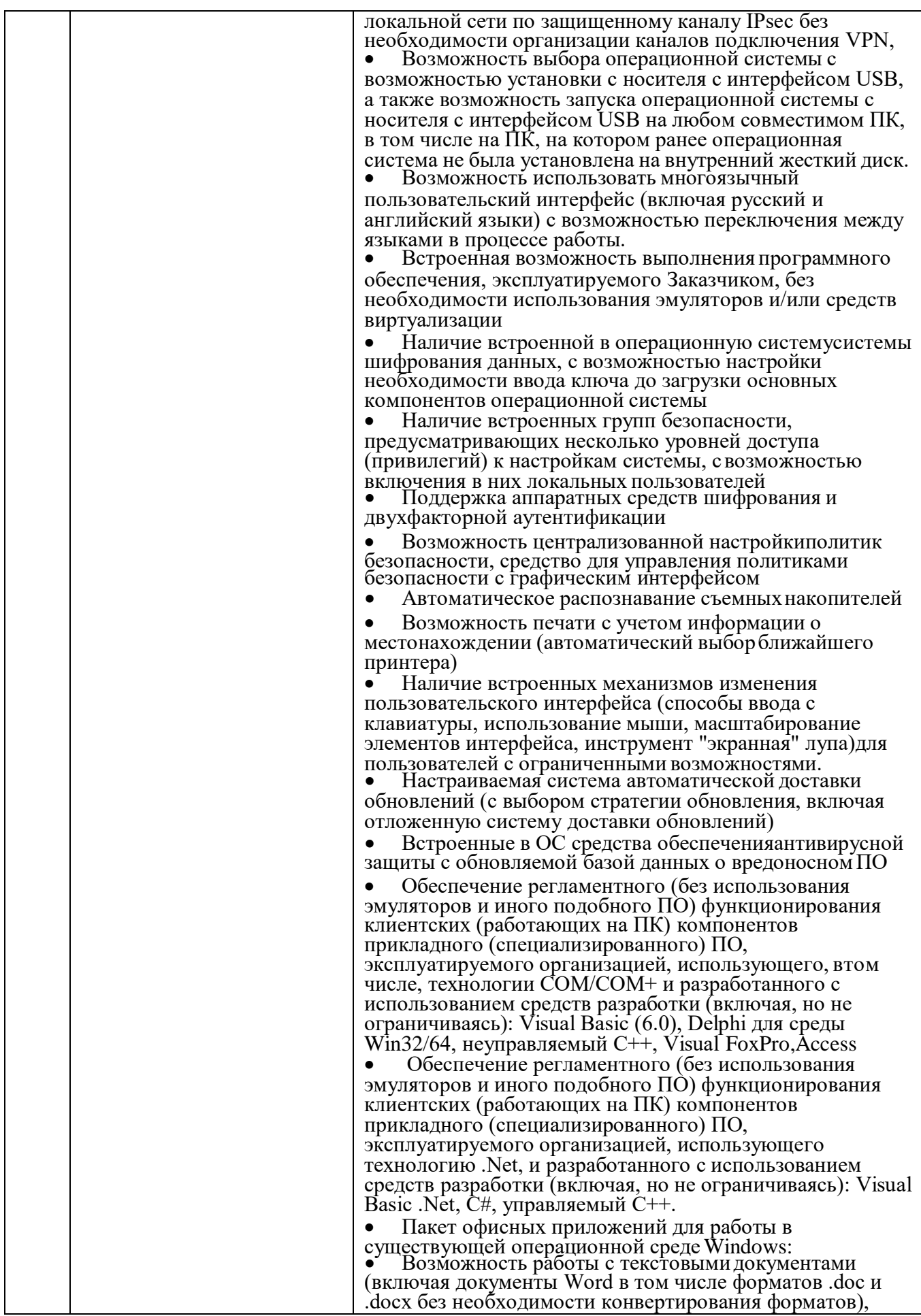

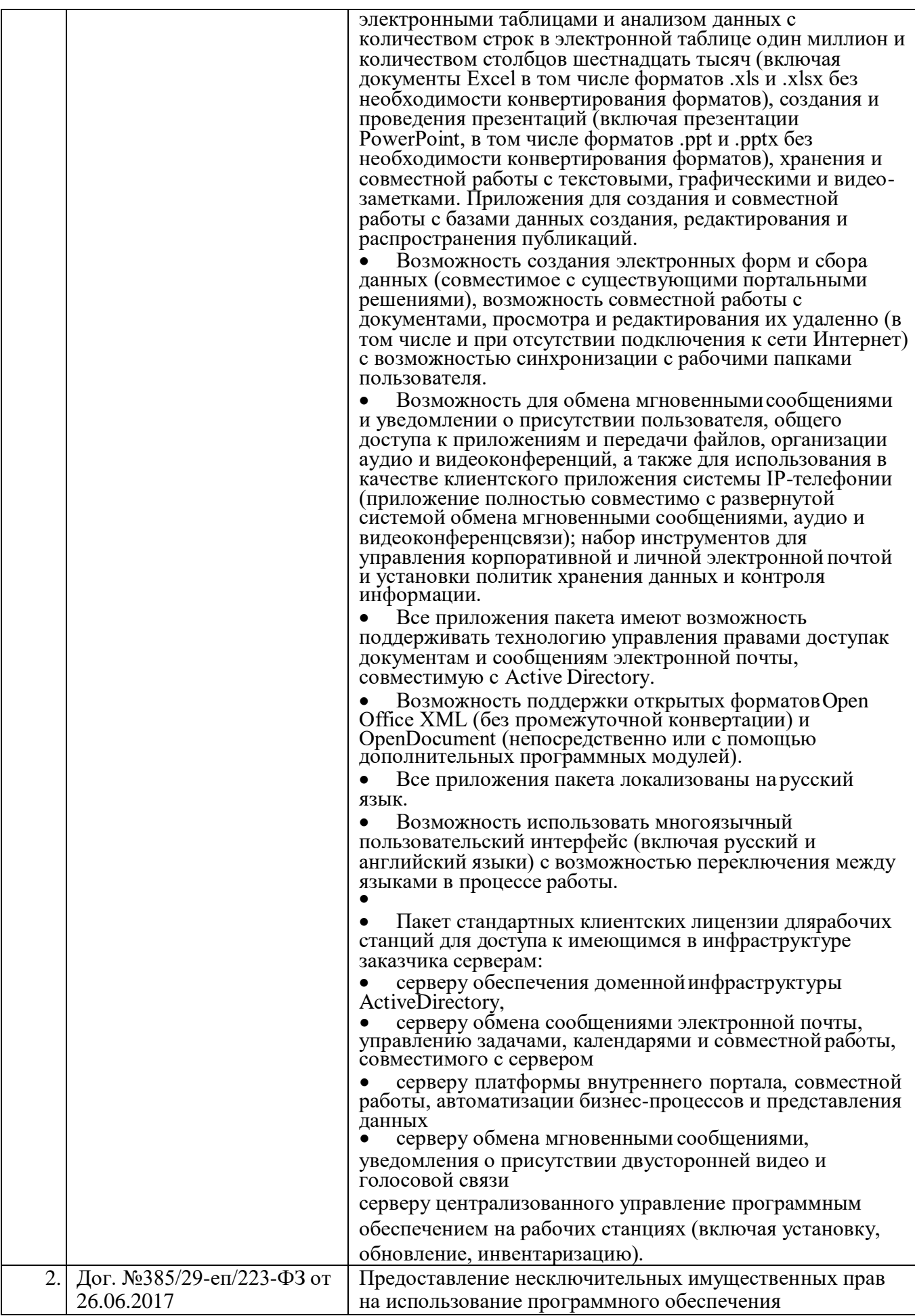

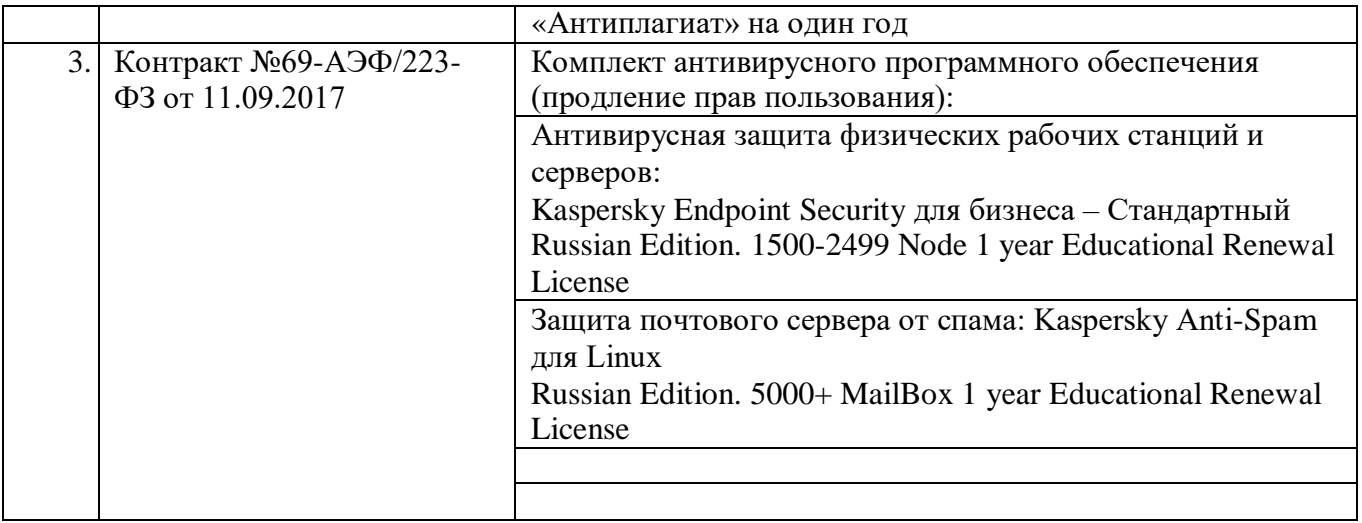

## **8.3 Перечень информационных справочных систем:**

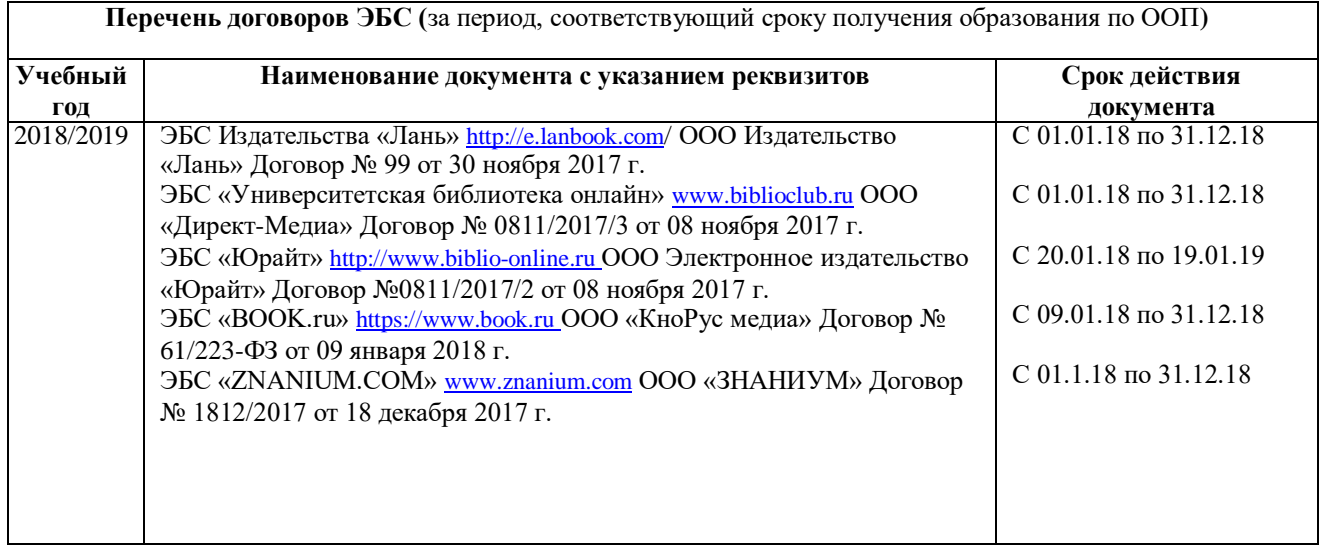

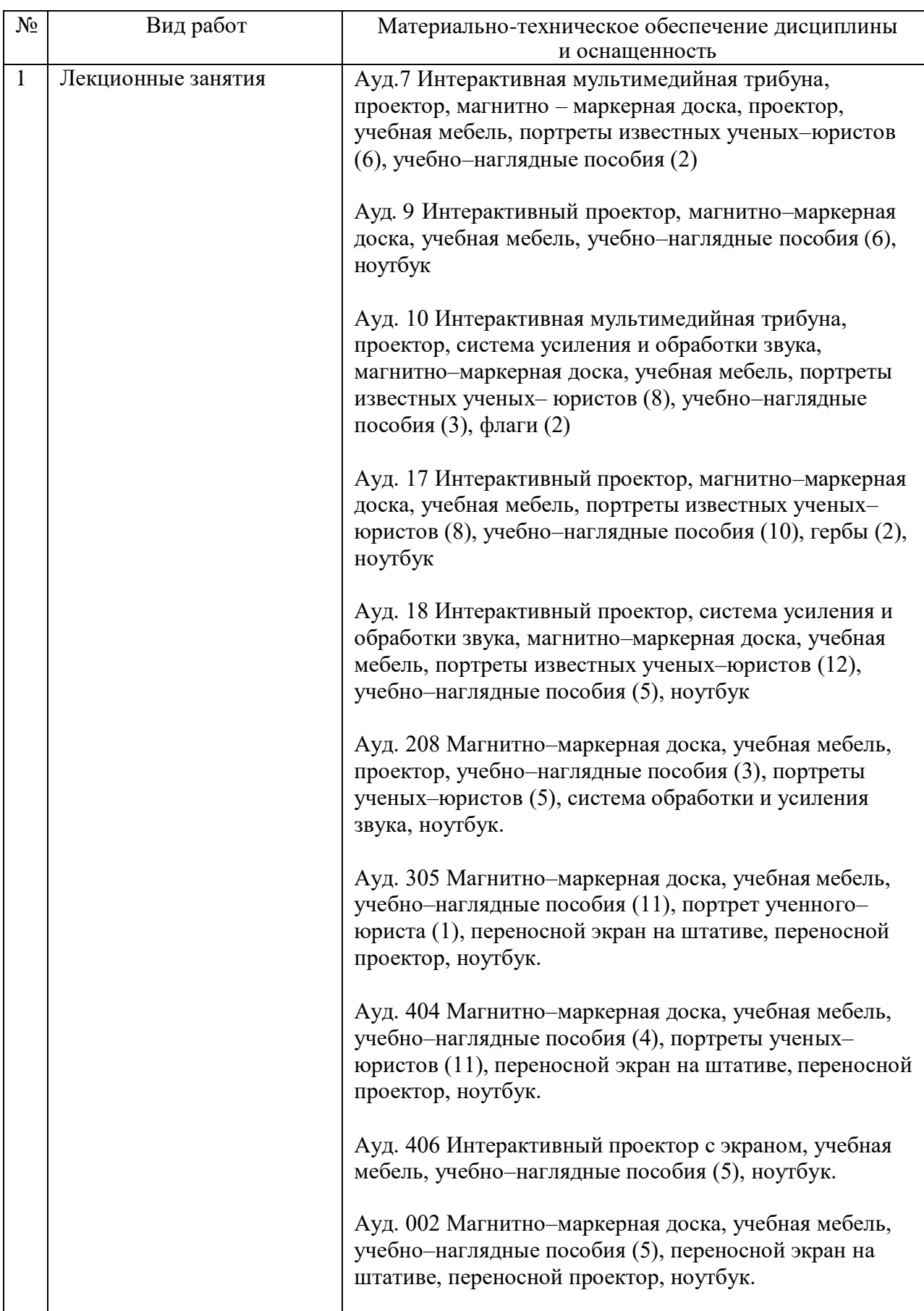

#### **9. Материально-техническая база, необходимая для осуществления образовательного процесса по дисциплине**

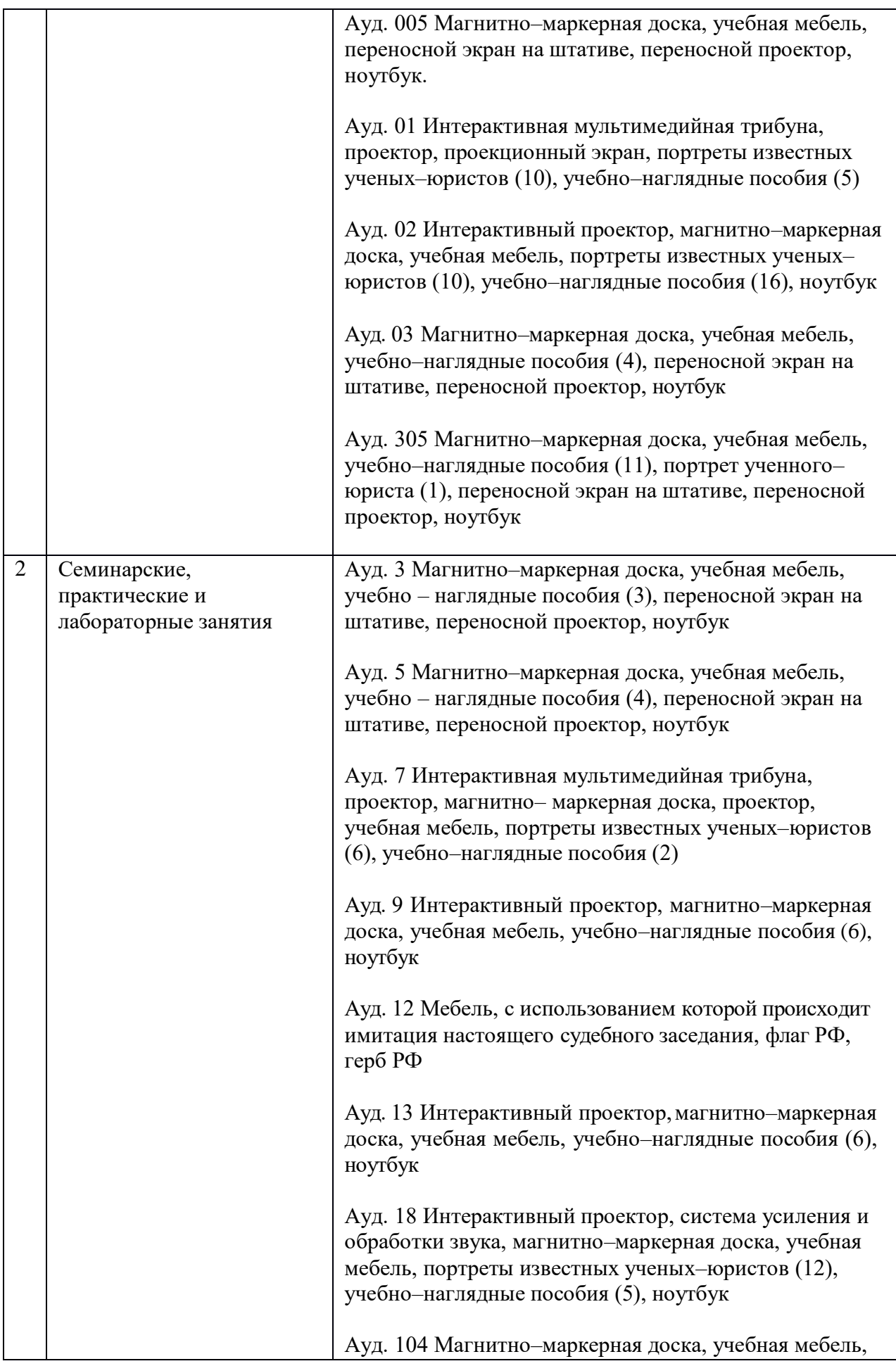

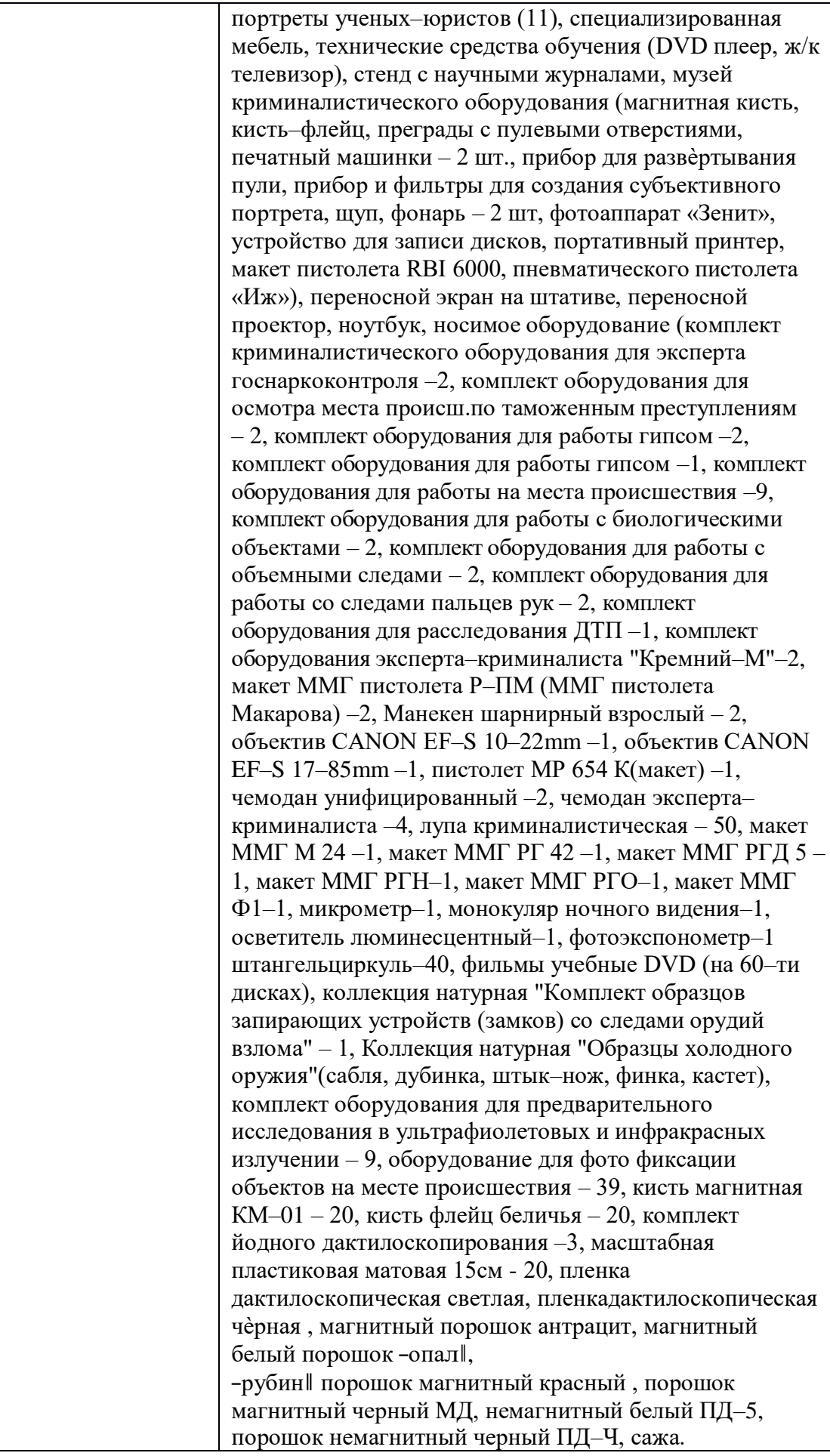

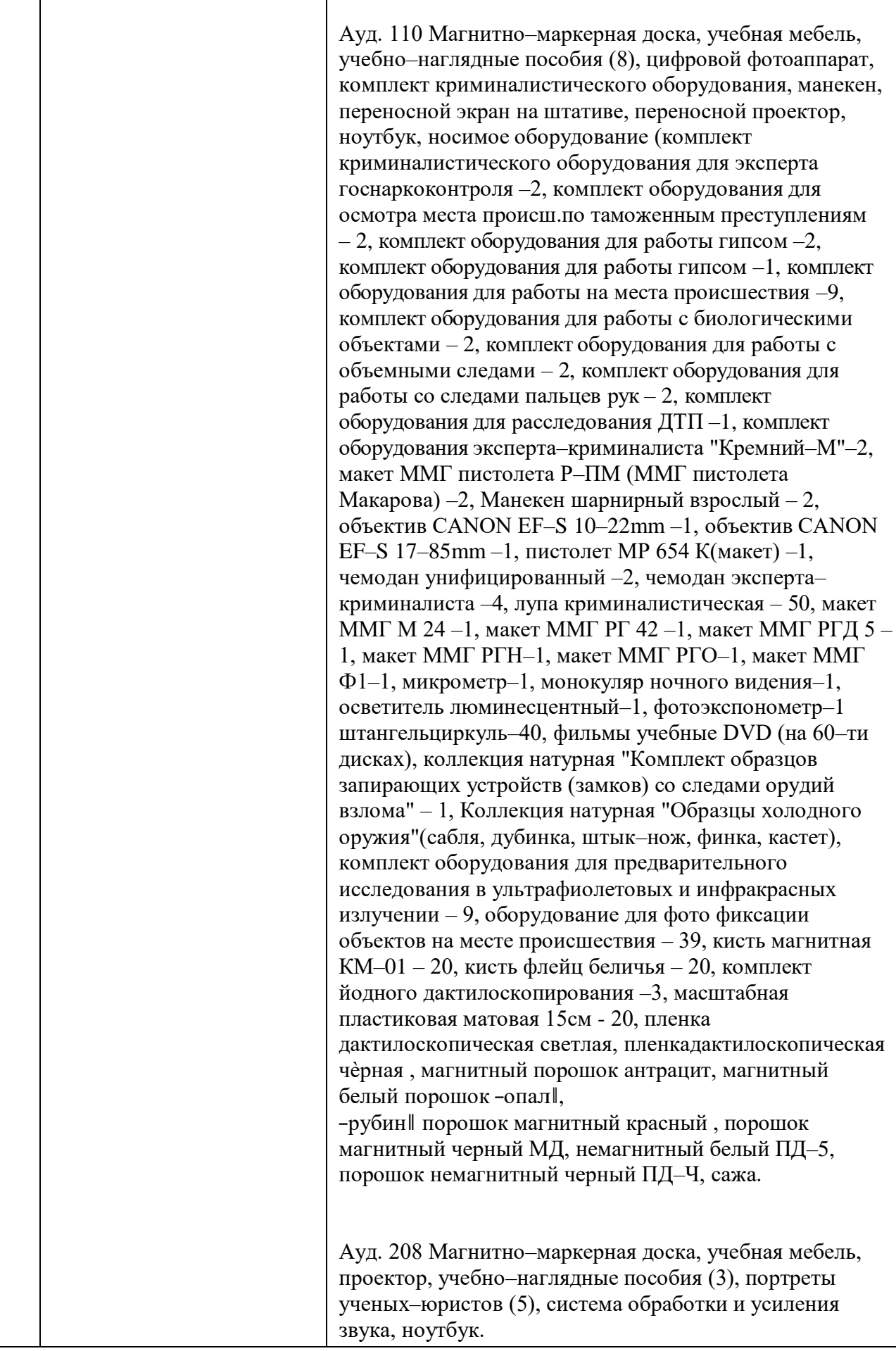

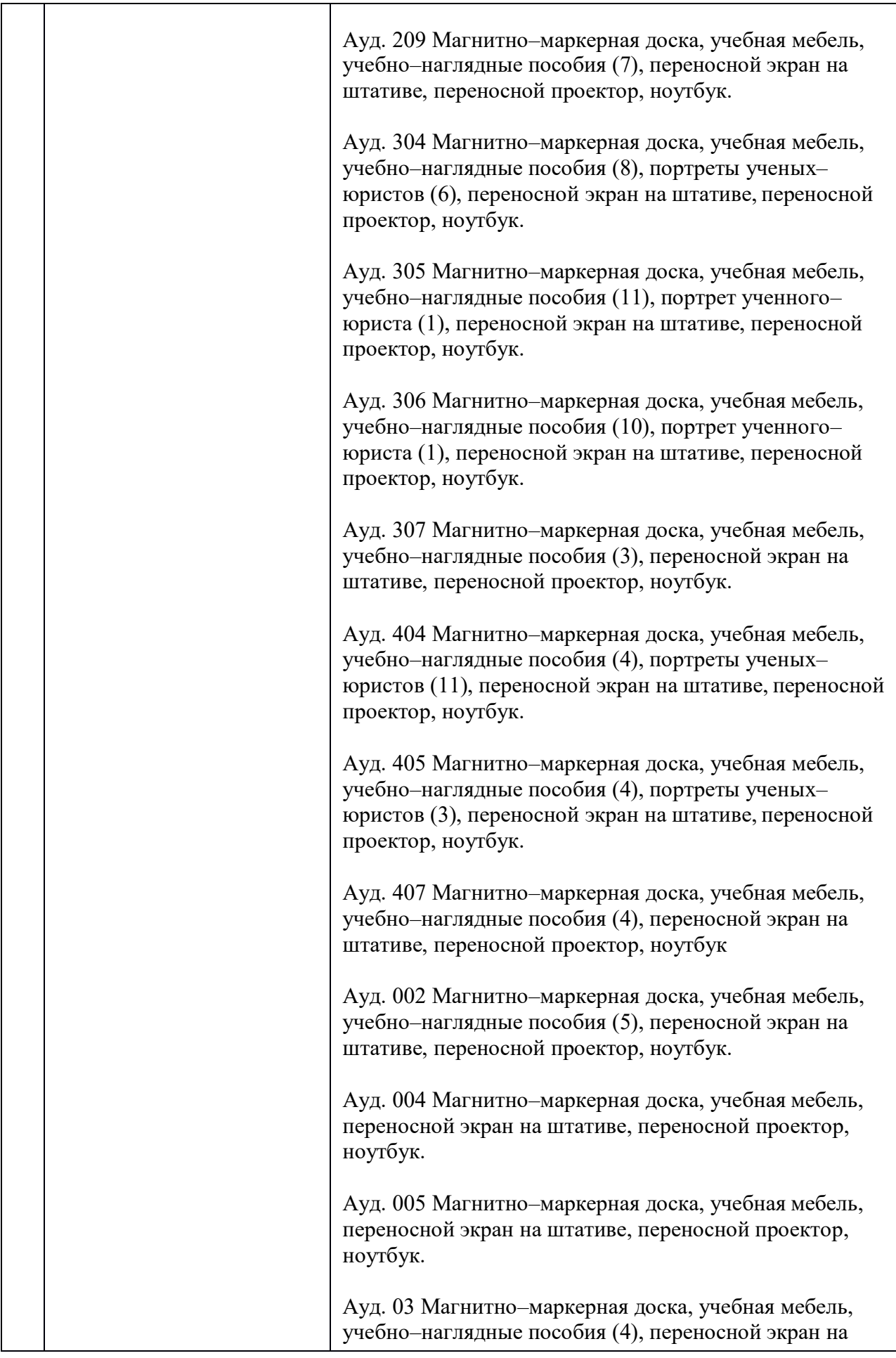

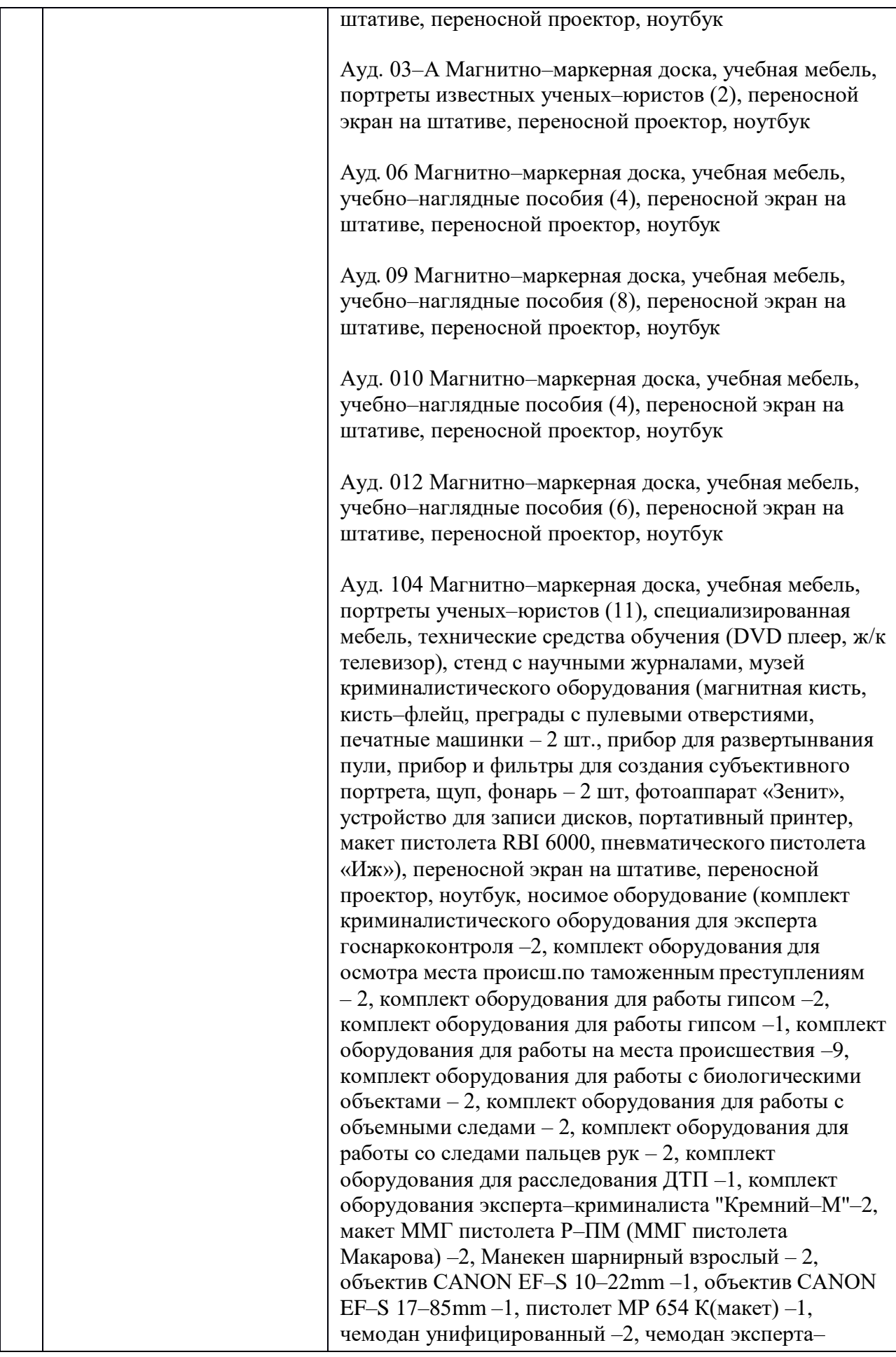

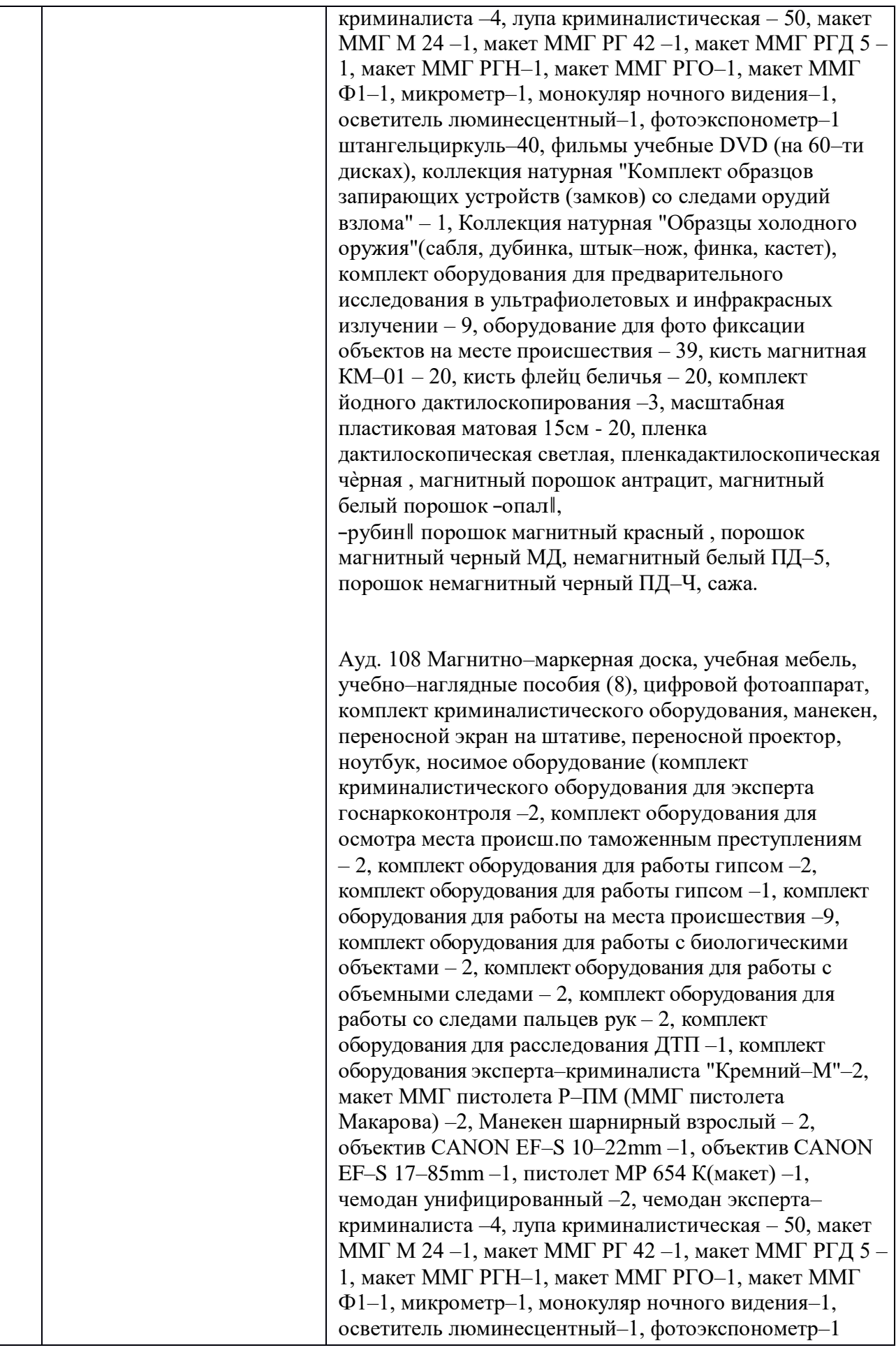

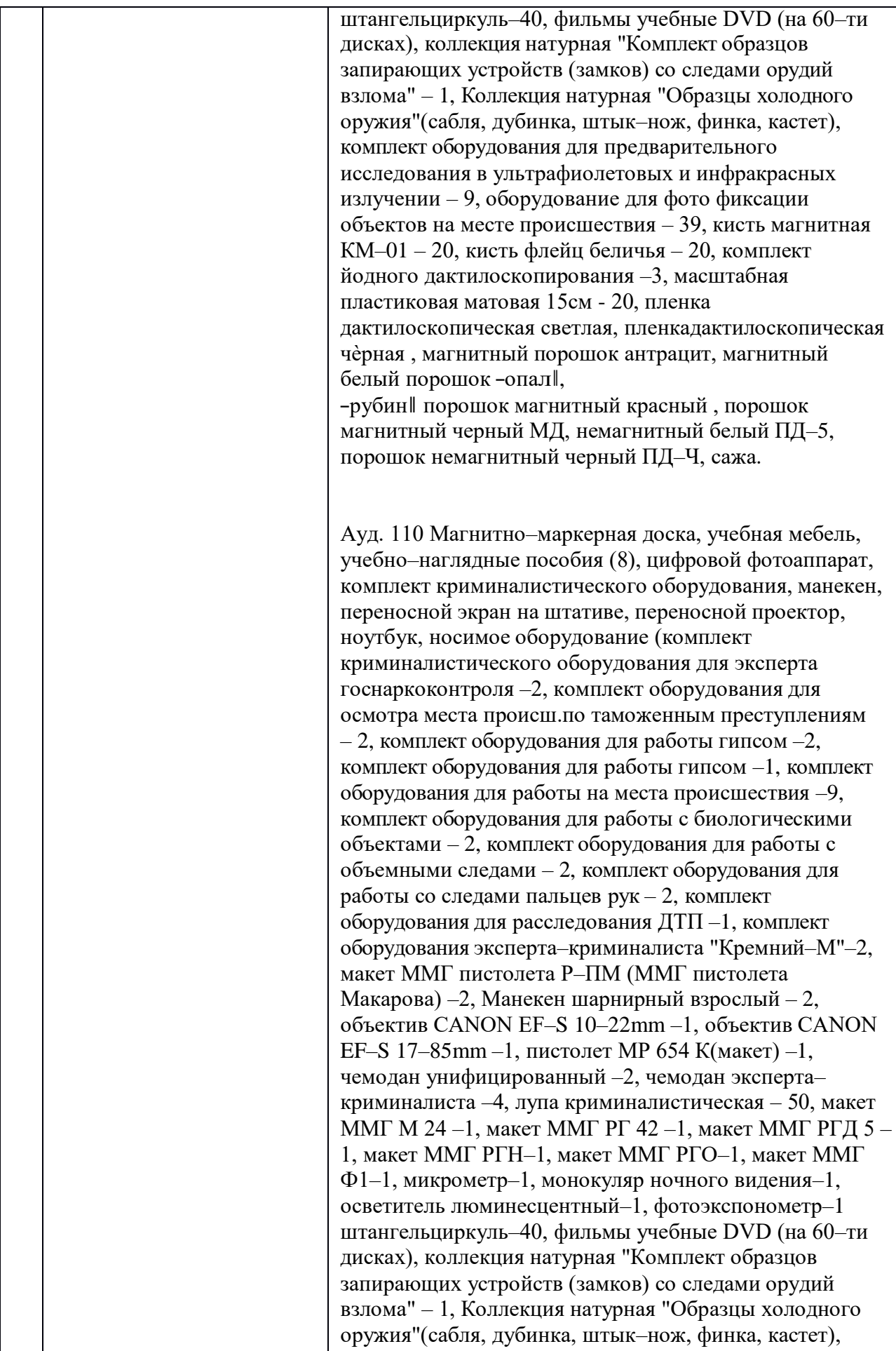

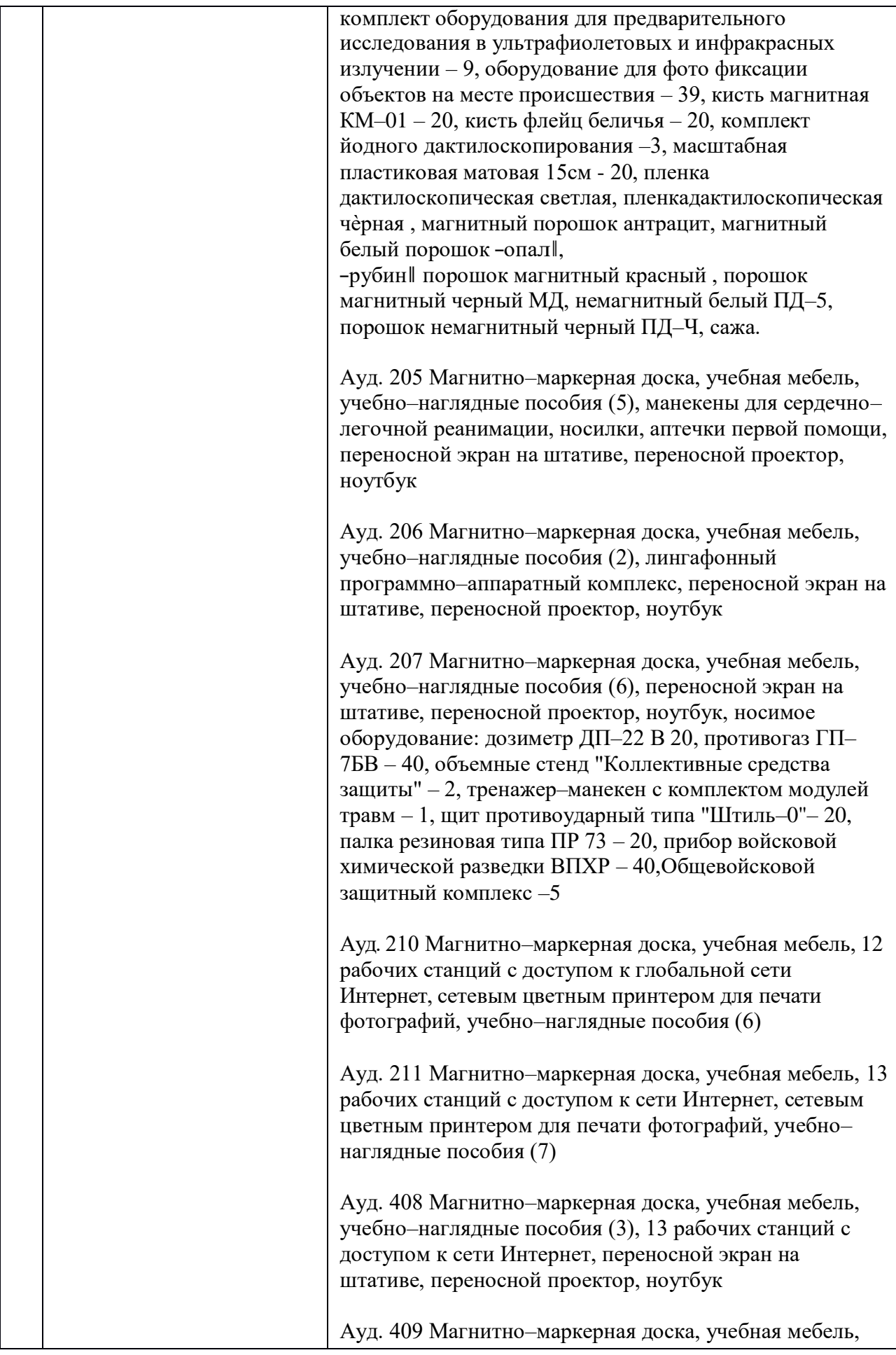

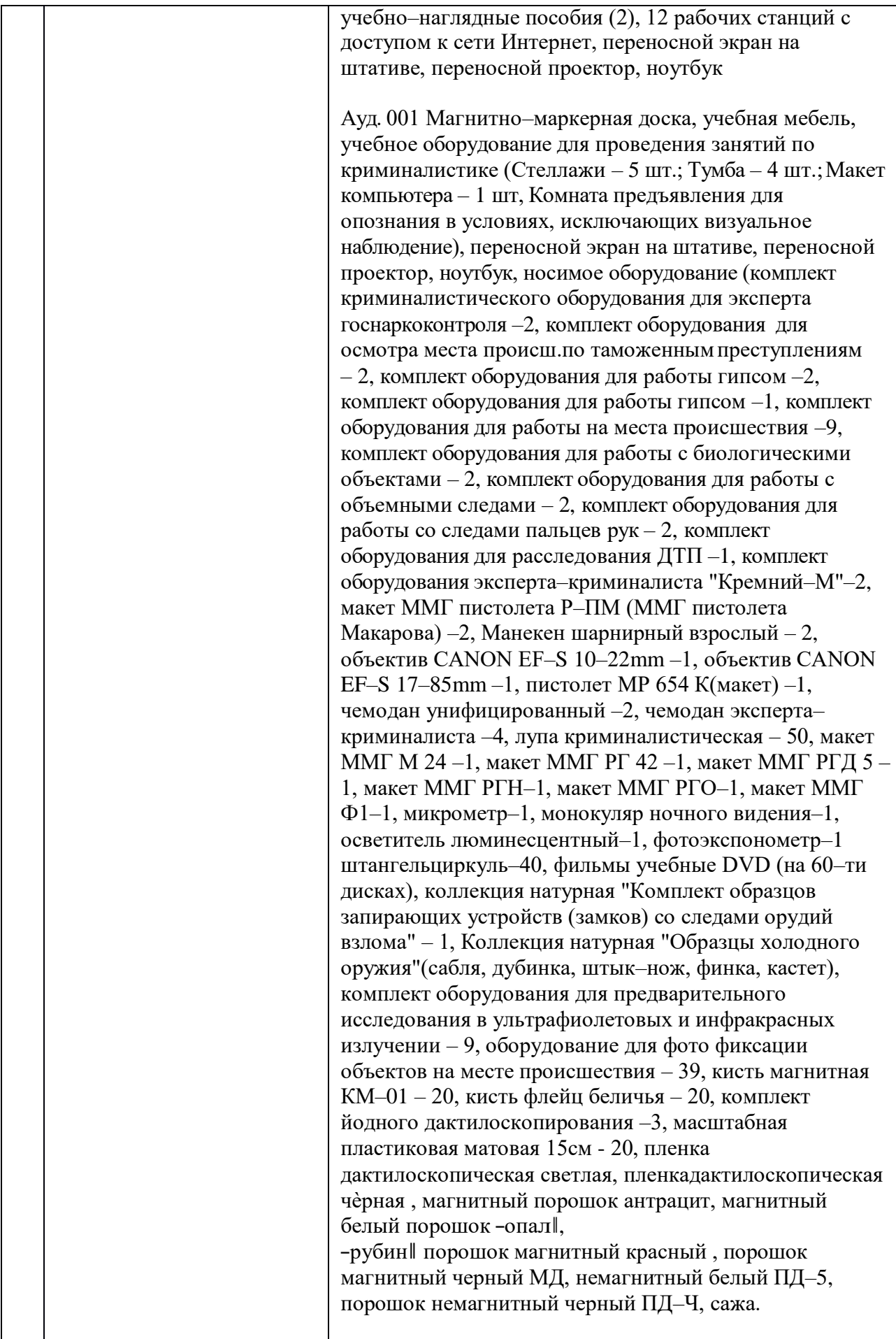

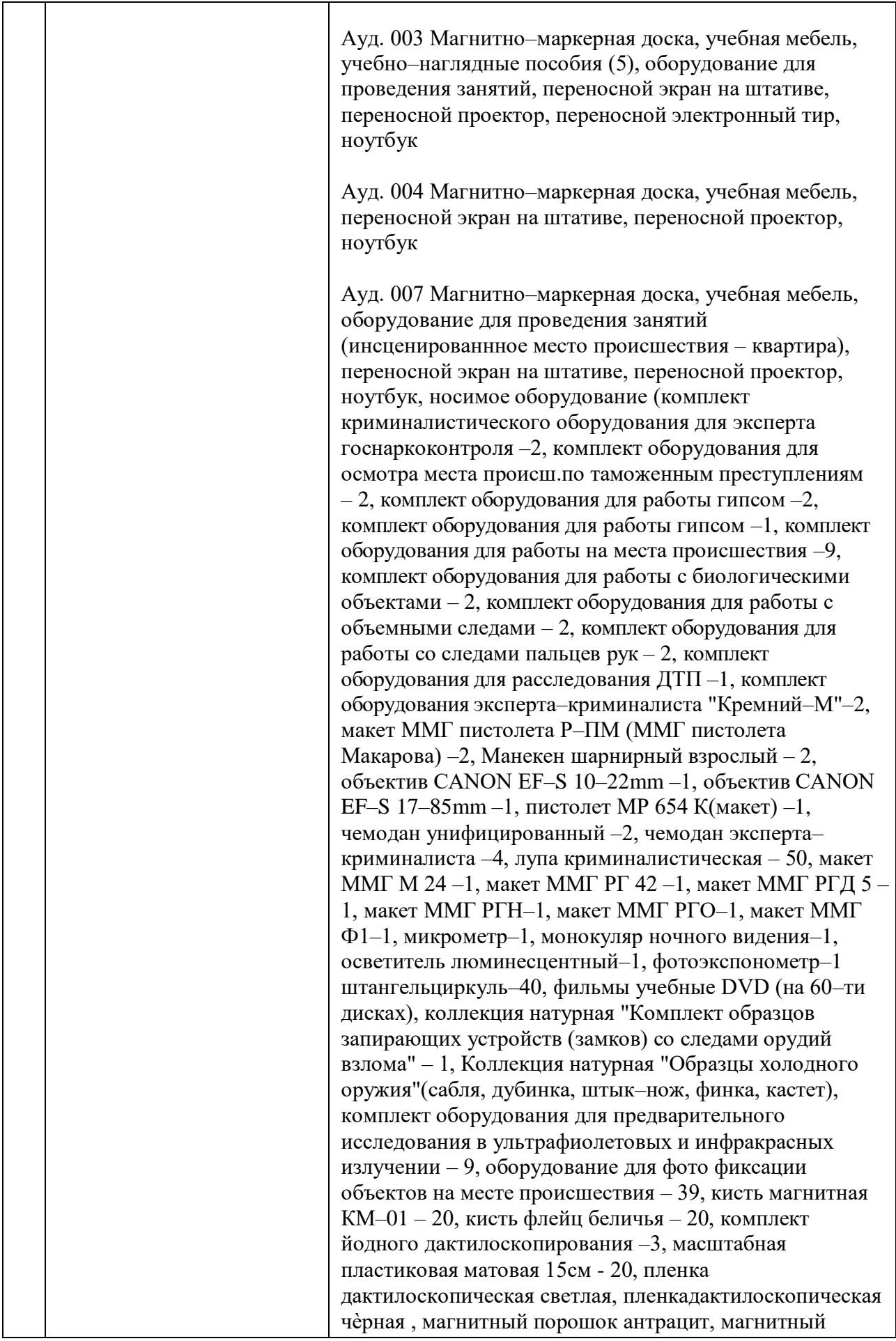

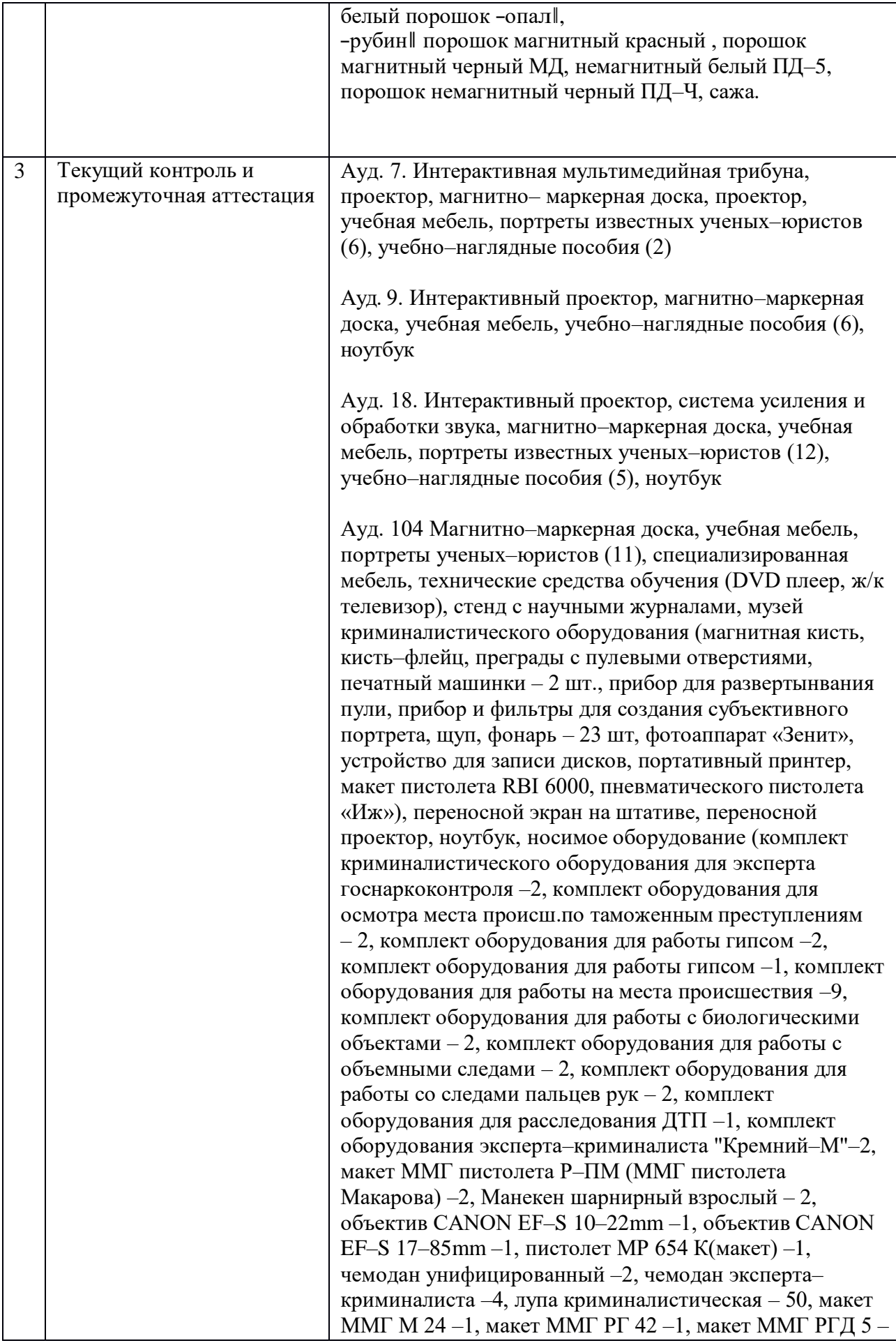

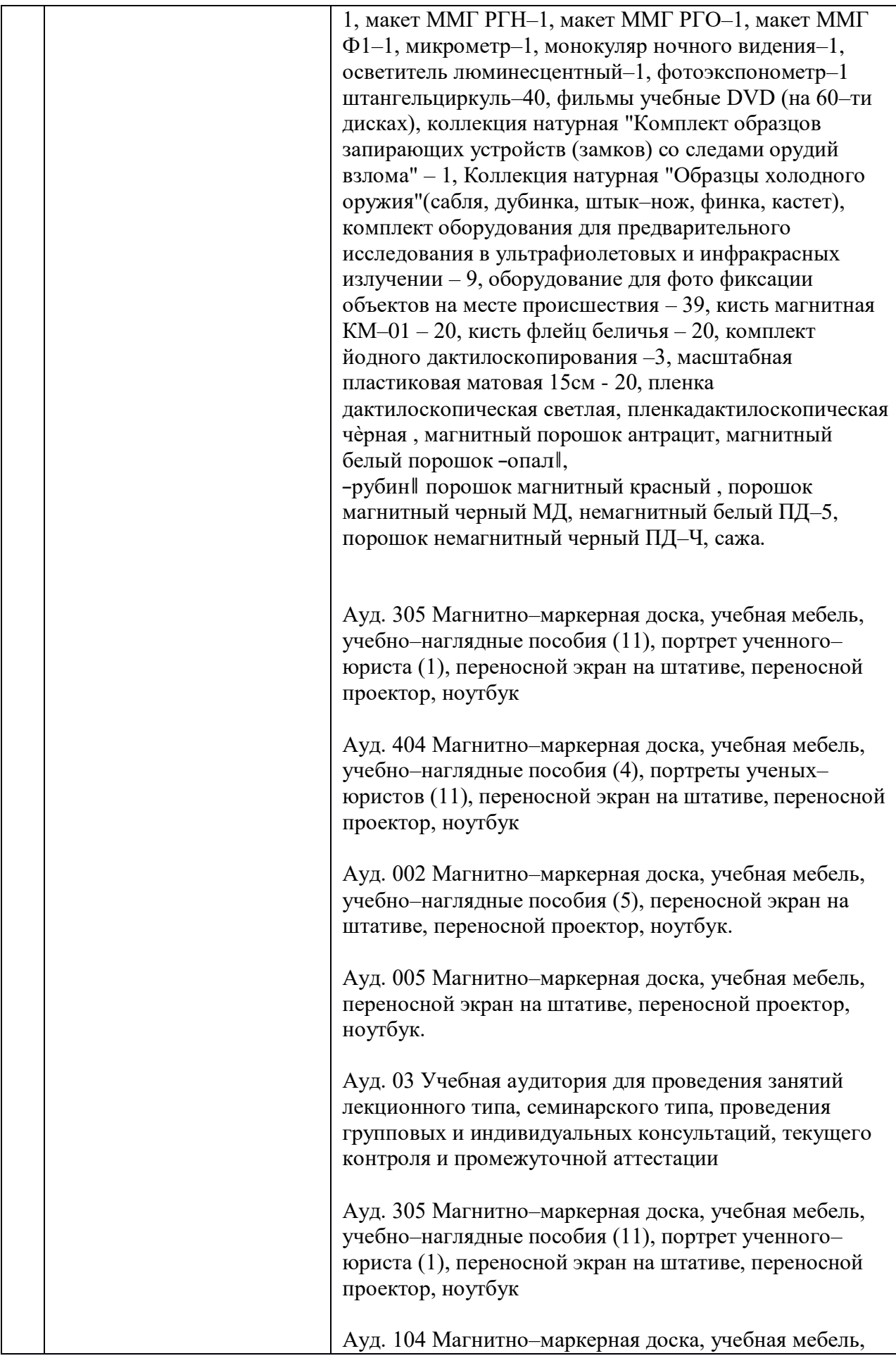

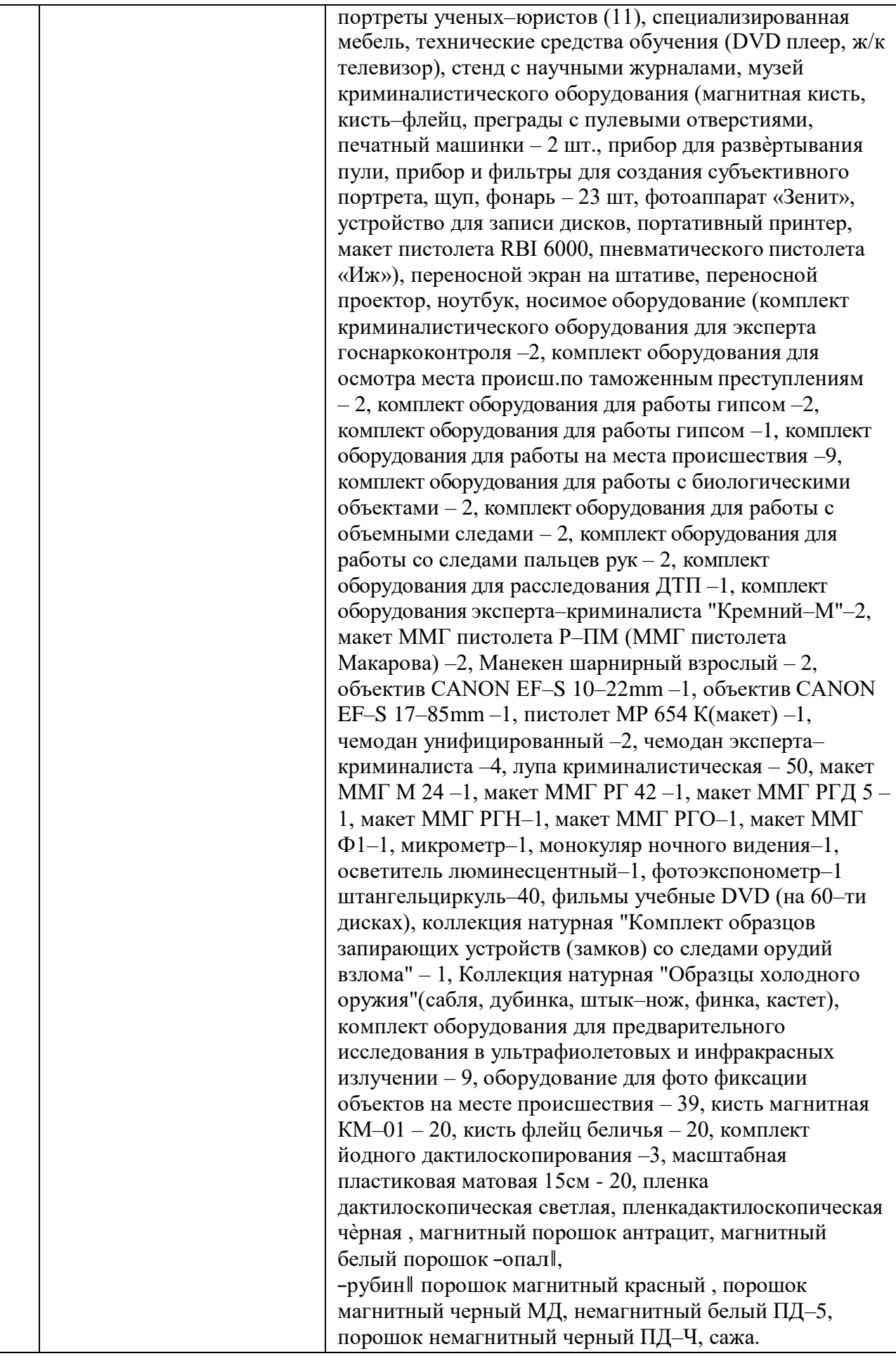

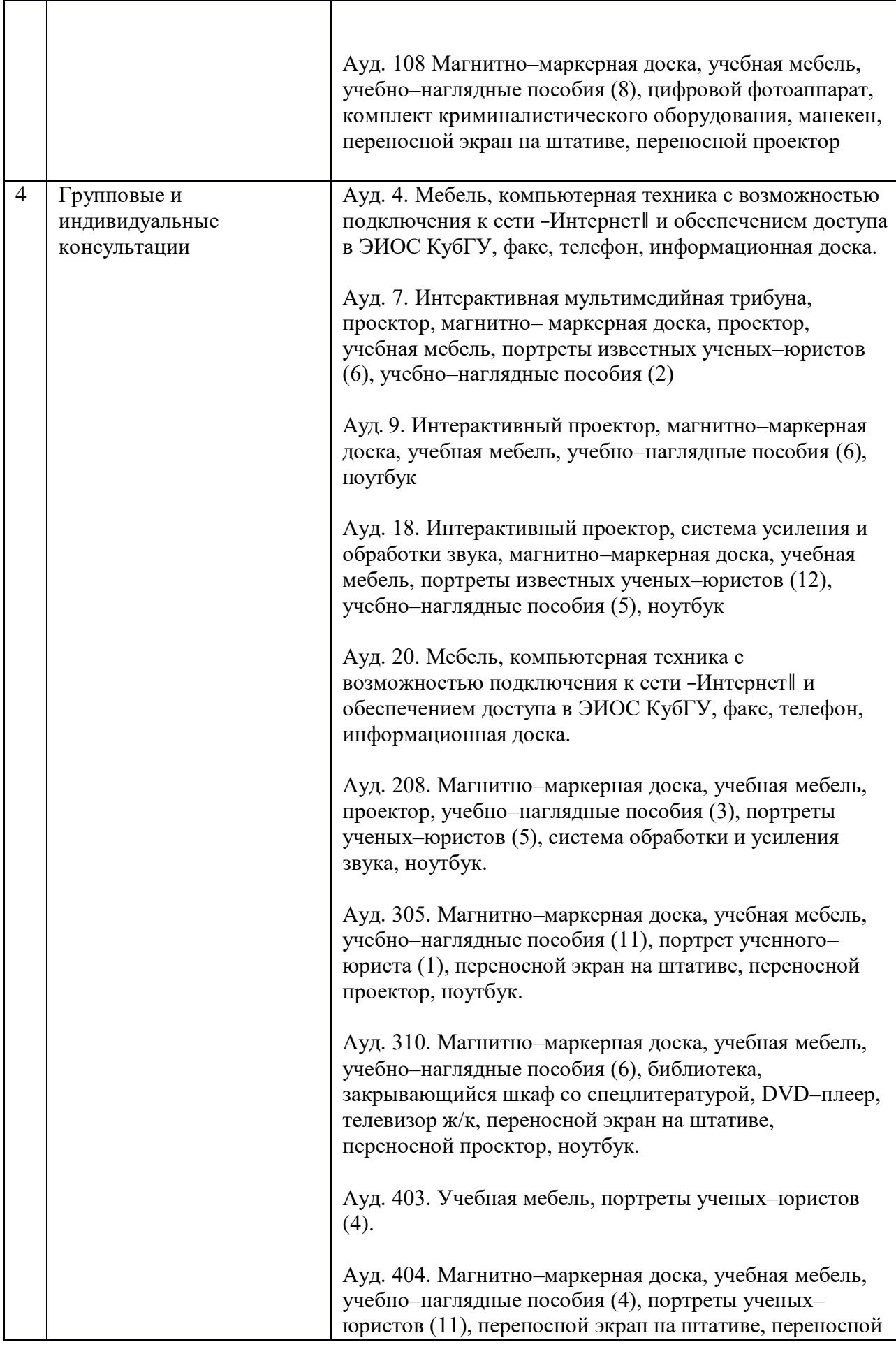

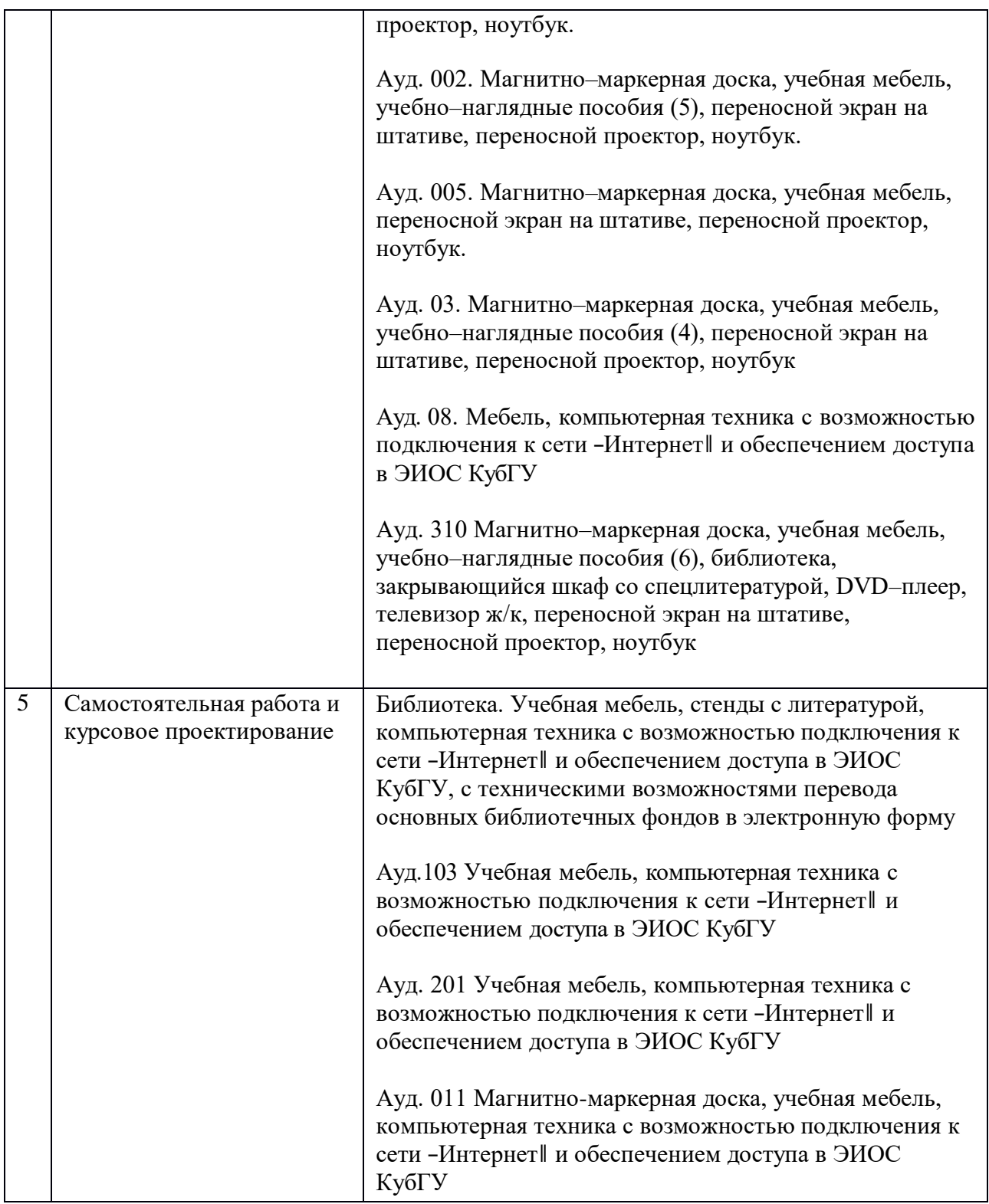